#### **ESTRUTURA DE DADOS**

## **PILHAS DINÂMICAS E EXERCÍCIOS COM LISTAS ENCADEADAS**

Prof. Dr. Daniel Caetano

2012 - 2

# Objetivos

- Compreender como usar uma lista ligada como uma pilha
- Usar pilhas dinâmicas para aplicações
- Treinar construção de operações com listas ligadas

• **Atividade Estruturada!**

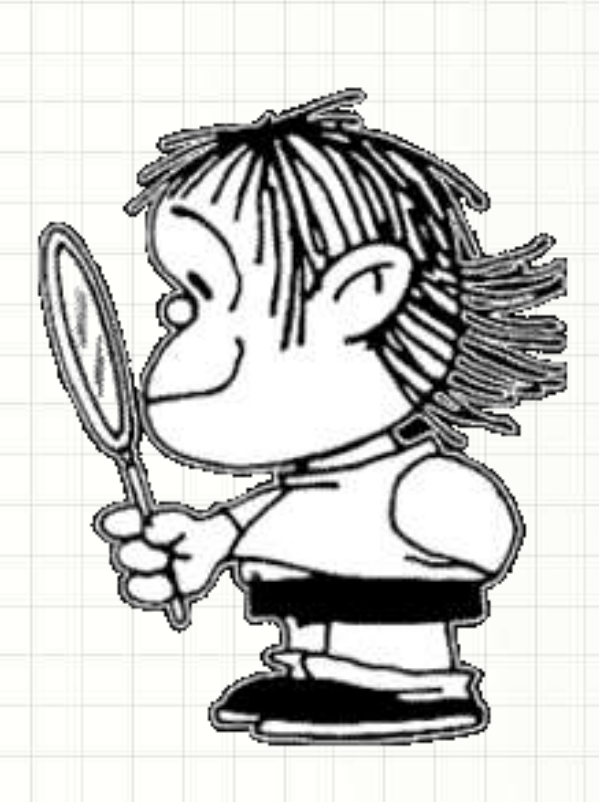

### Material de Estudo

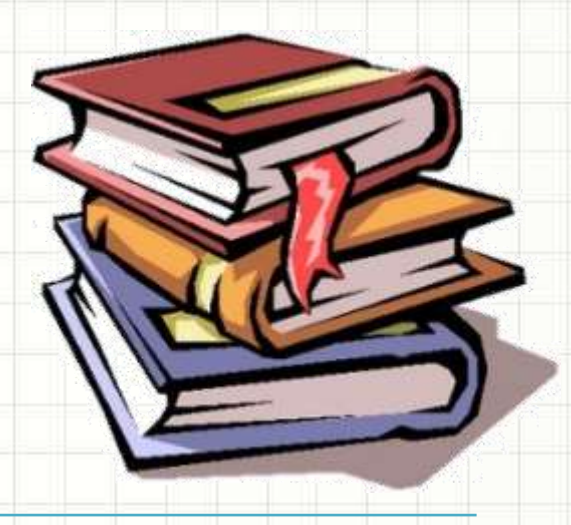

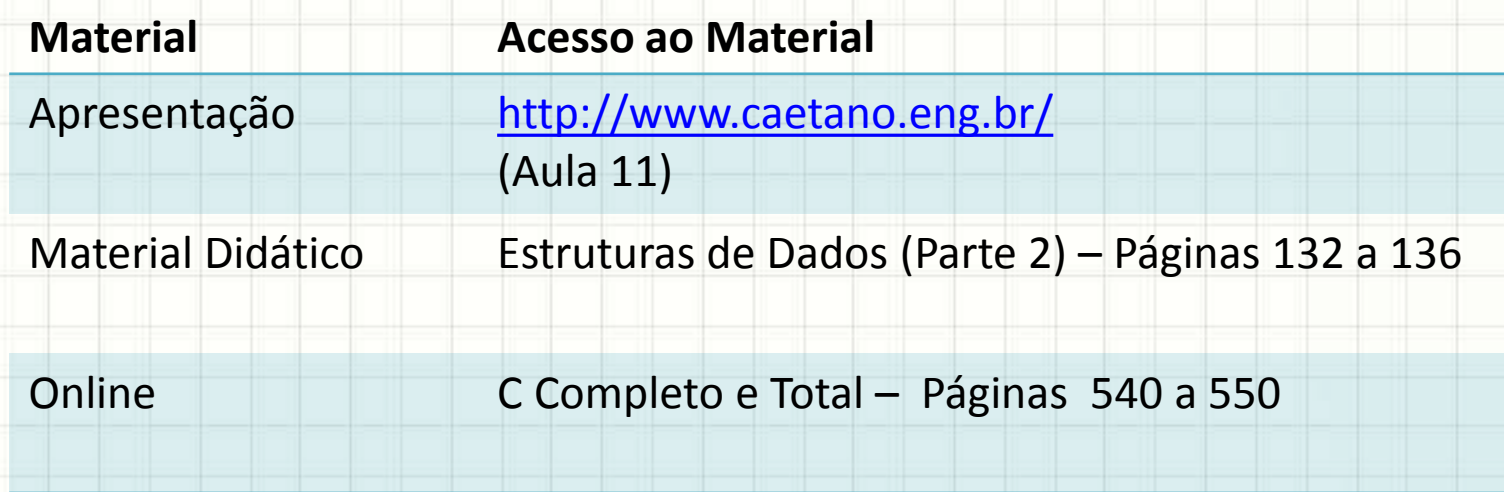

# **RECORDANDO...**

٠

 $\overline{\phantom{a}}$ 

#### Recordando...

- Vimos Listas Encadeadas
- Uso:
	- Inserção no Início
	- Remoção do Início
- E se chamarmos o início de "topo"?
- Virou uma pilha?

# **PILHA ENCADEADA OU PILHA DINÂMICA**

۔

 $\overline{\phantom{0}}$ 

#### Pilhas Encadeadas

- Sempre que usarmos uma lista
	- Inserirmos / Removermos do início... Ou
	- Inserirmos / Removermos do fim...
- Pilha Dinâmica ou Encadeada
- Exemplo

## Pilha: Inicializando

NULL **pilha**

#### Quando criamos uma pilha, ela está vazia

#### no \*pilha = NULL;

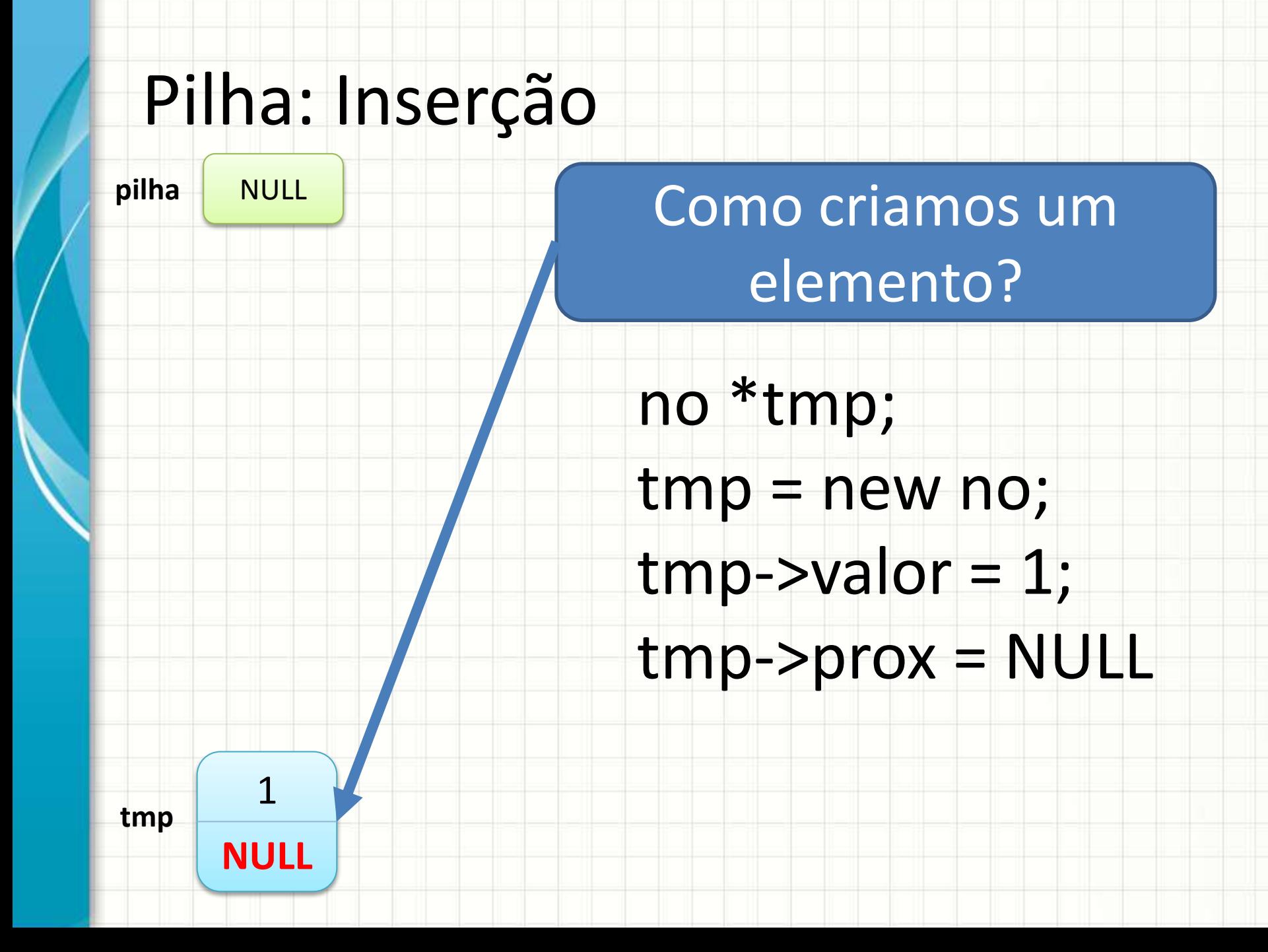

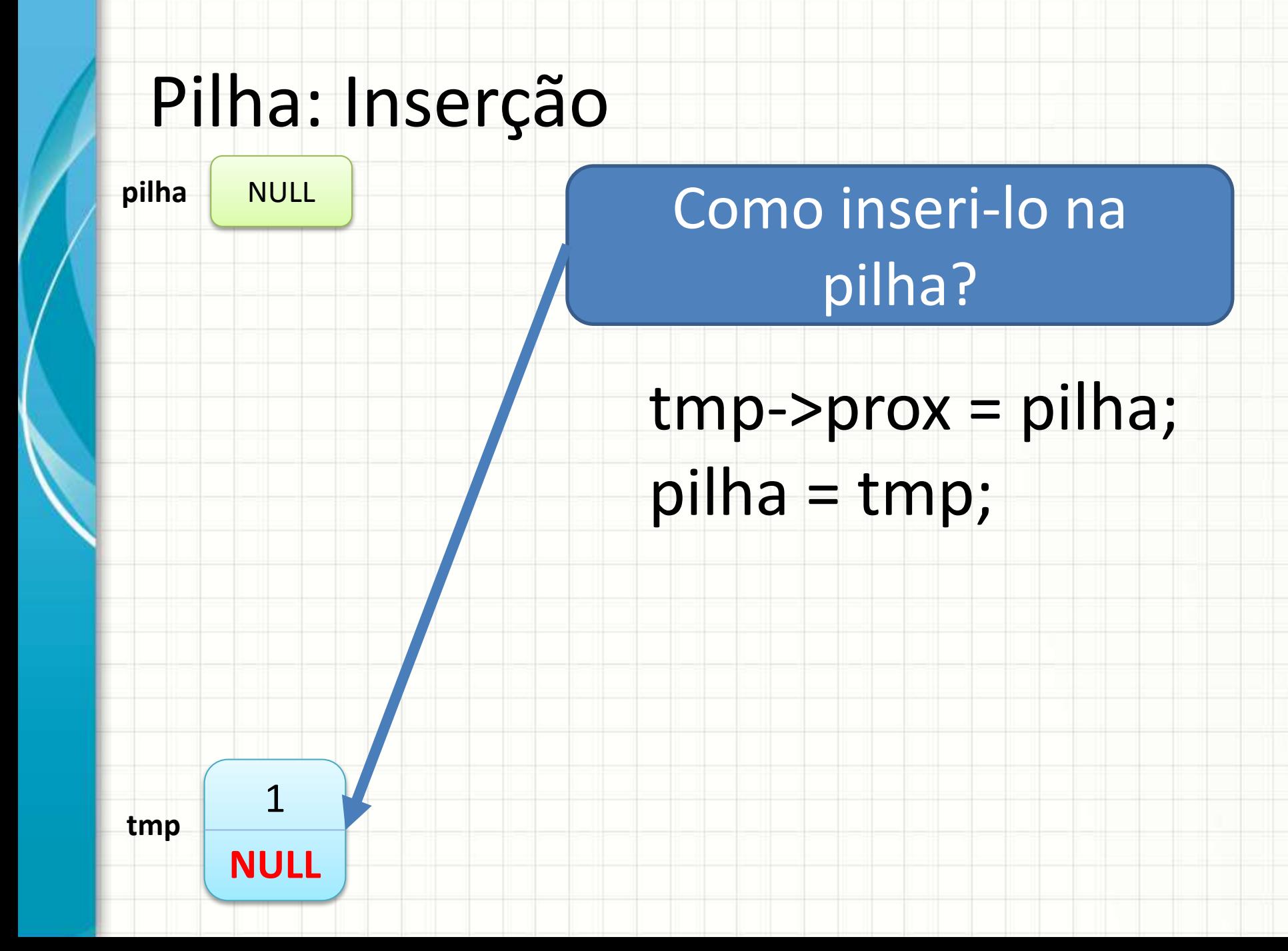

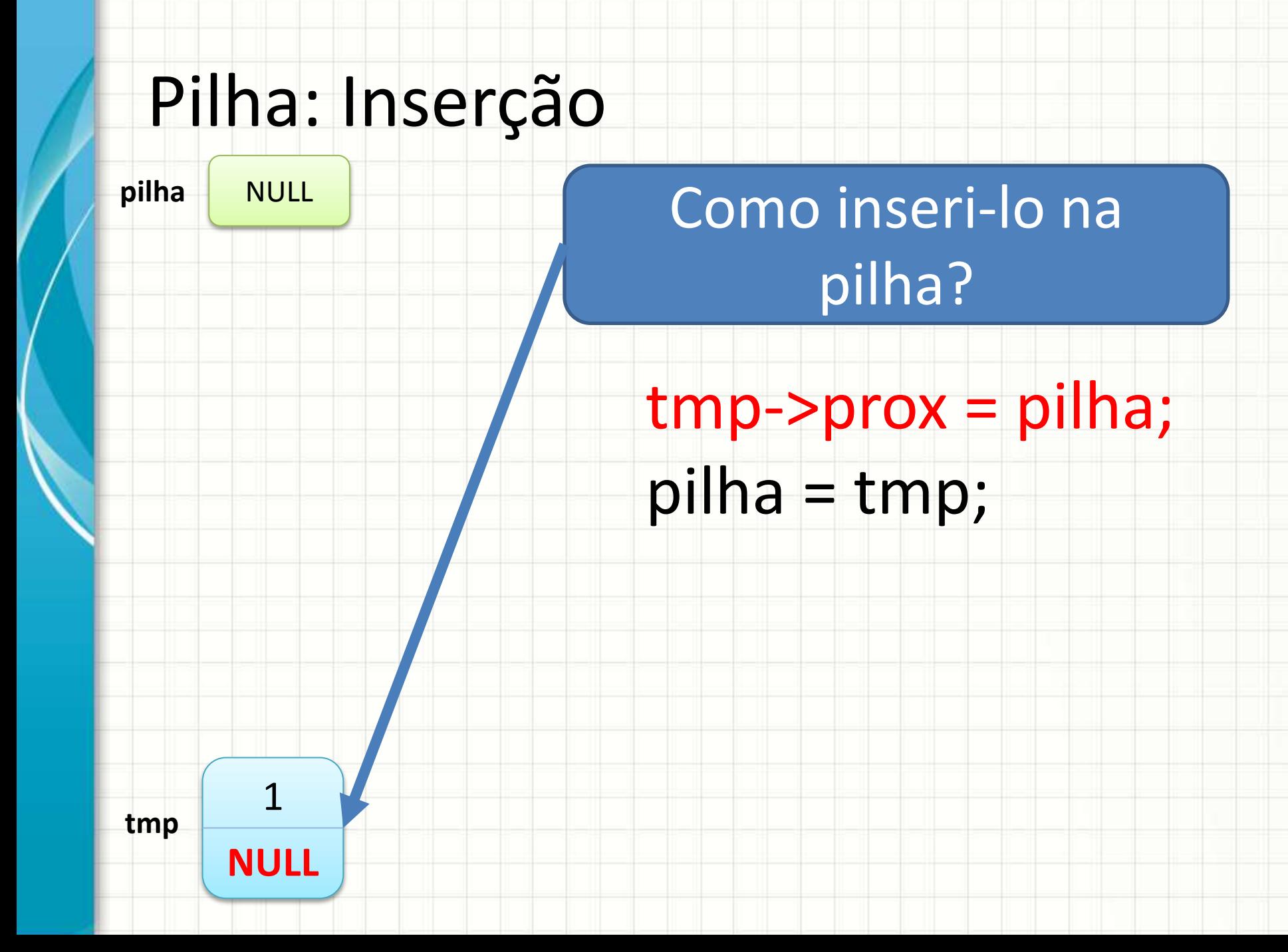

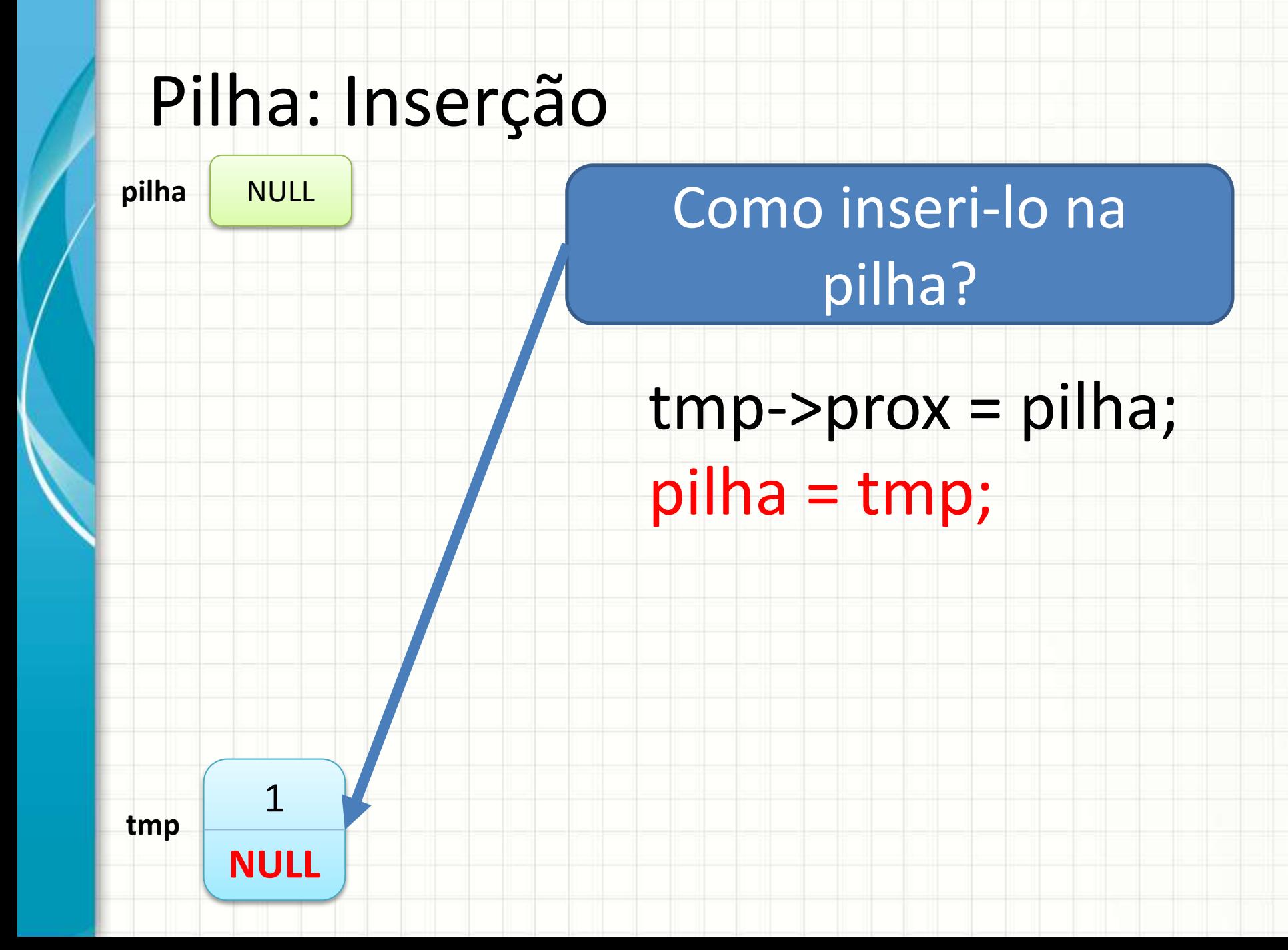

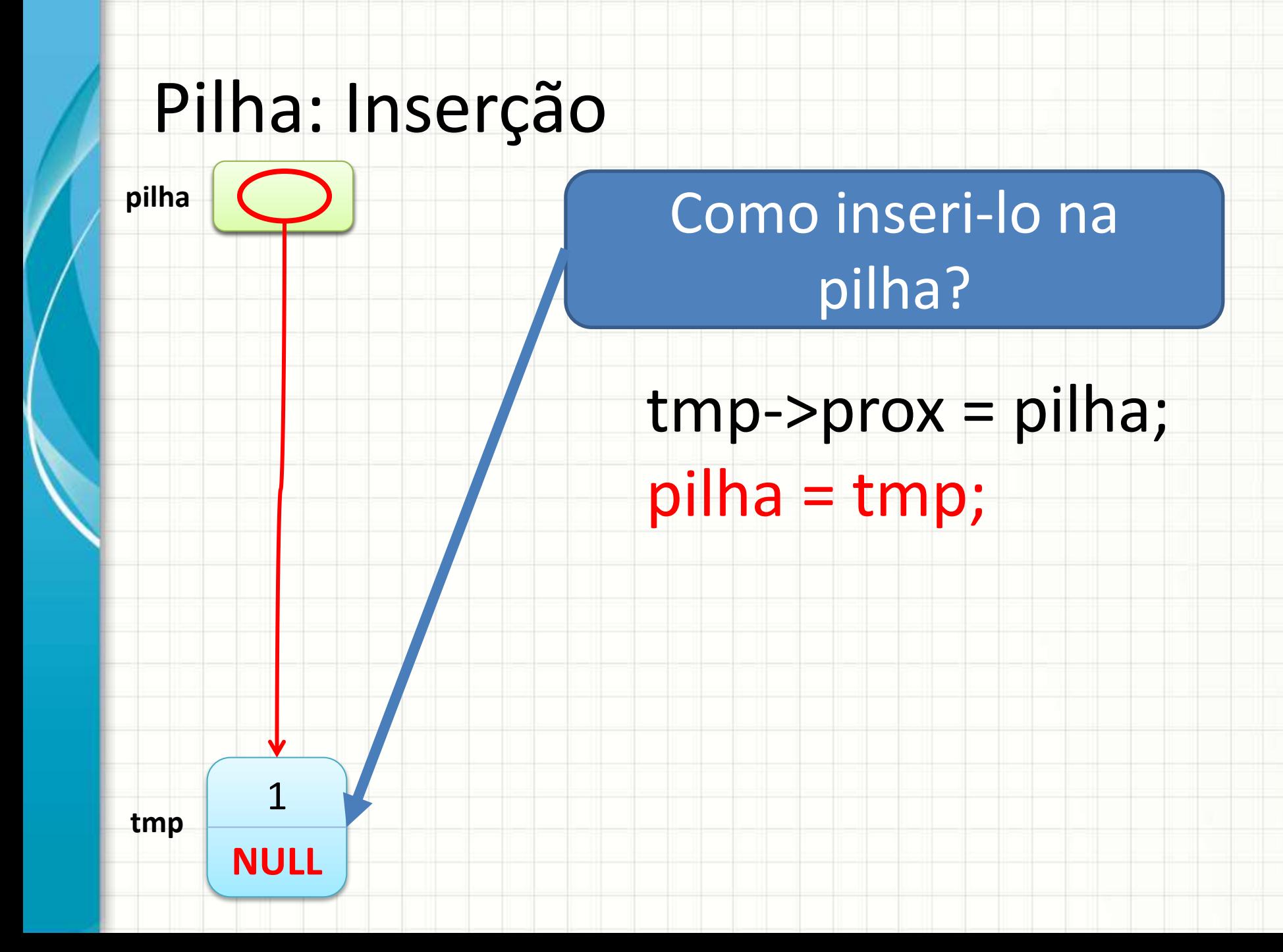

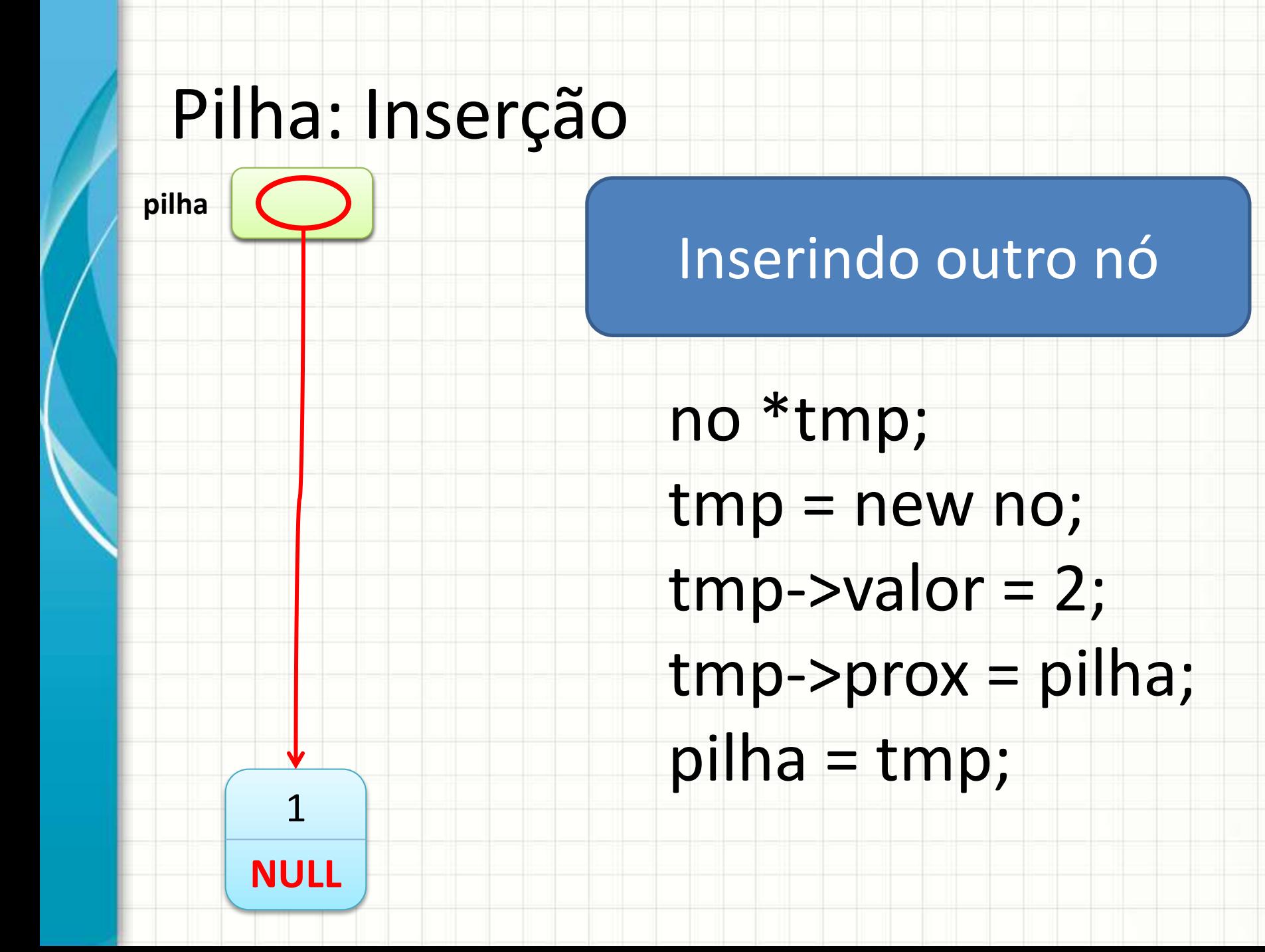

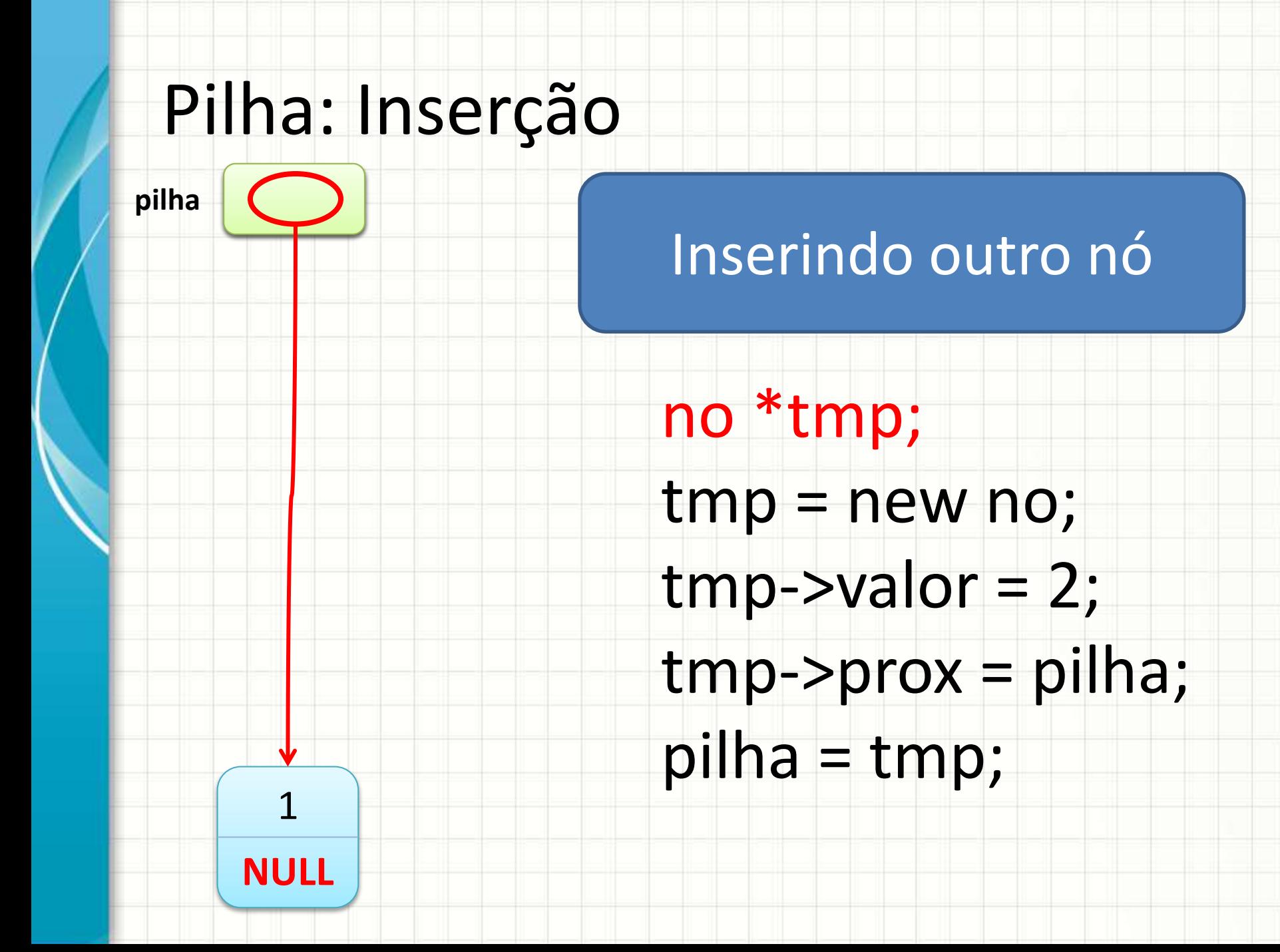

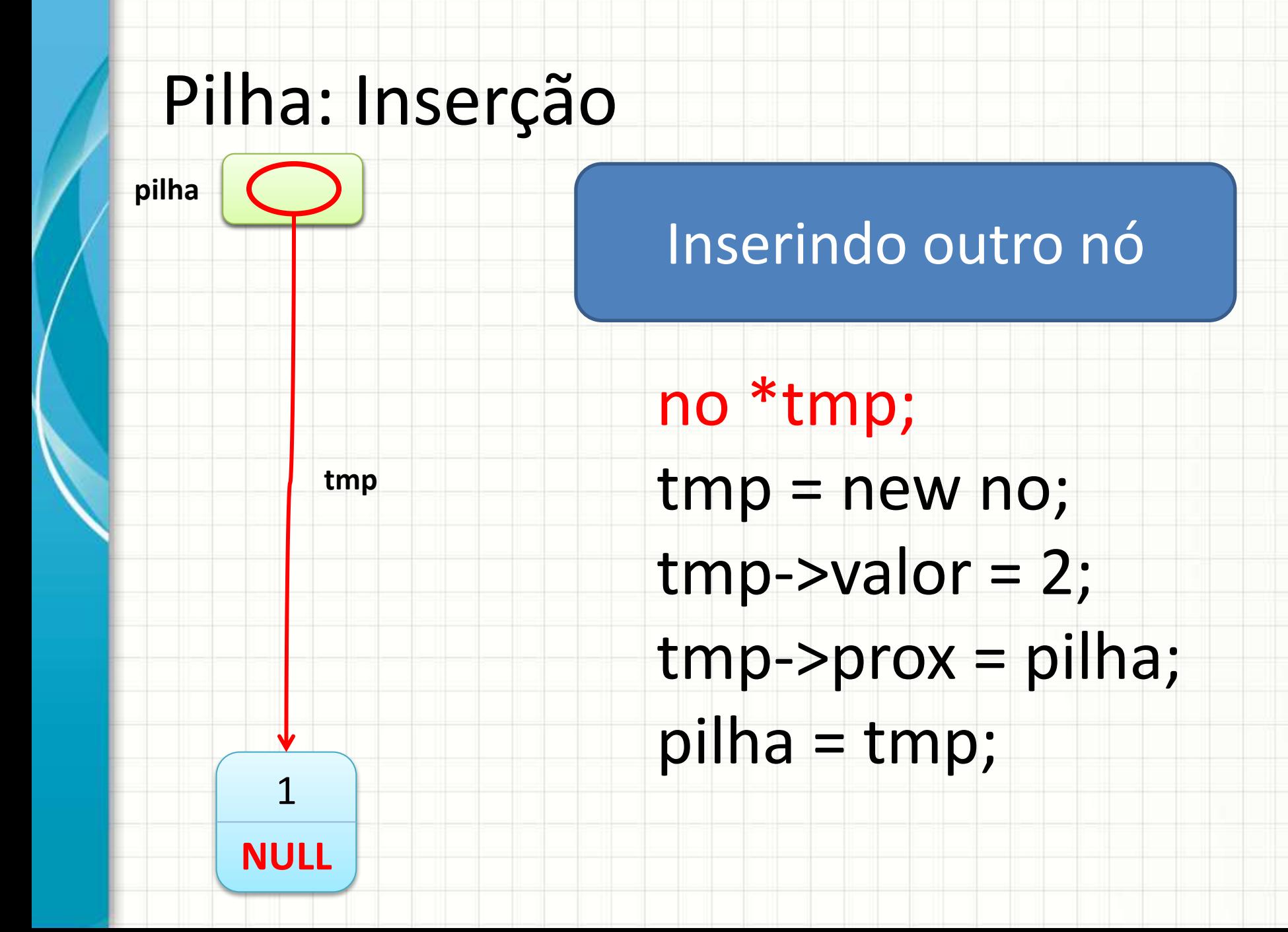

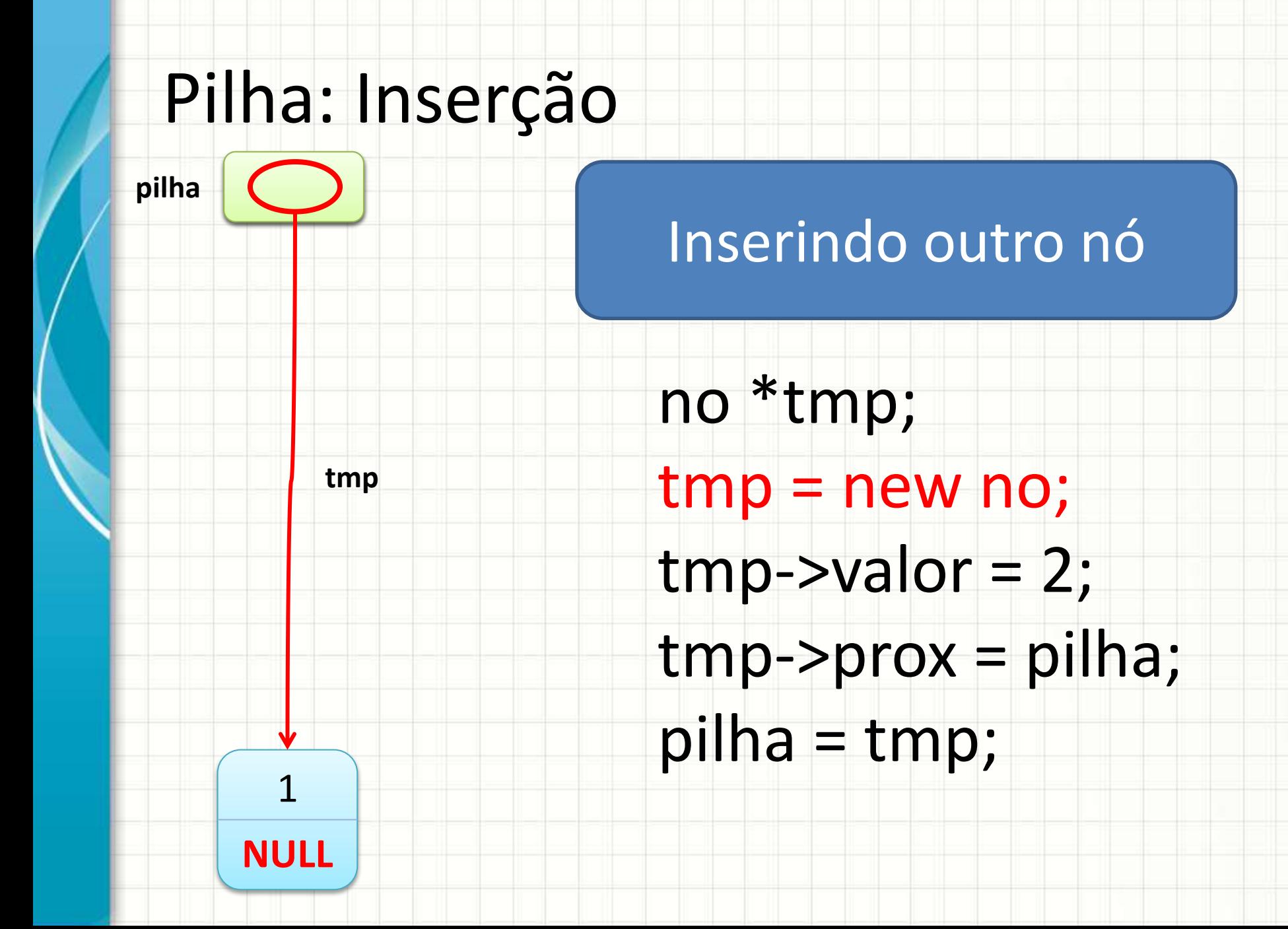

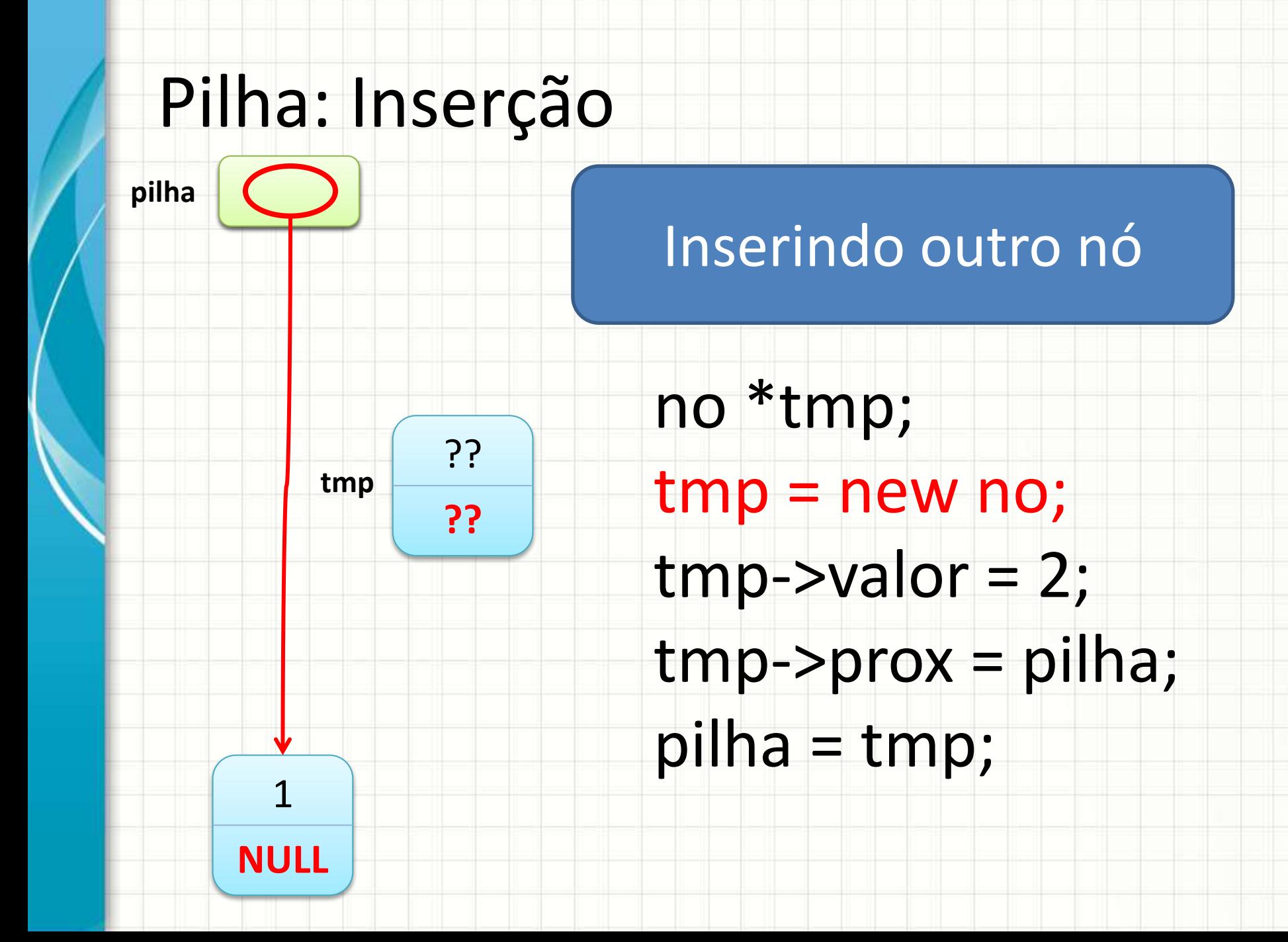

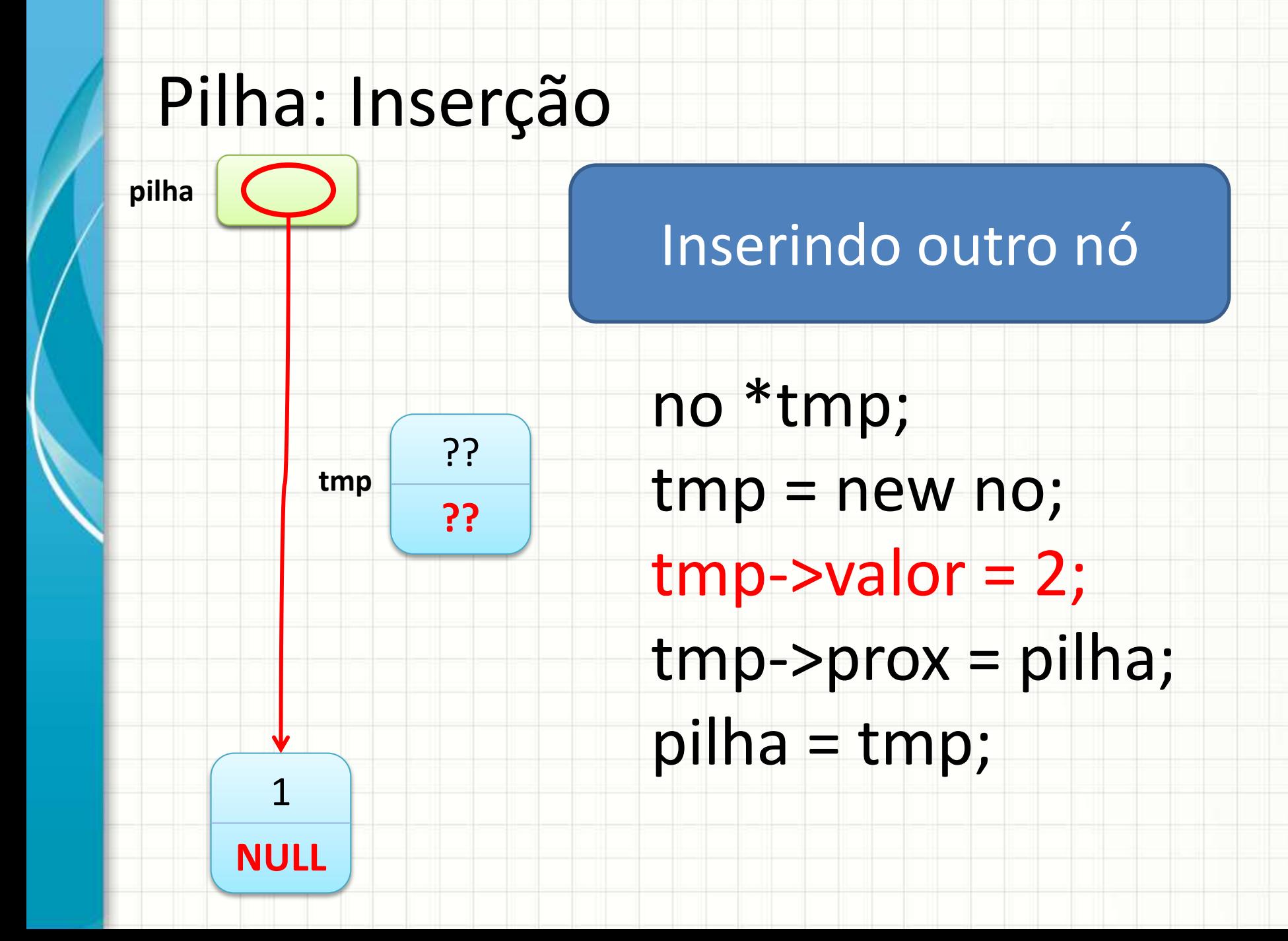

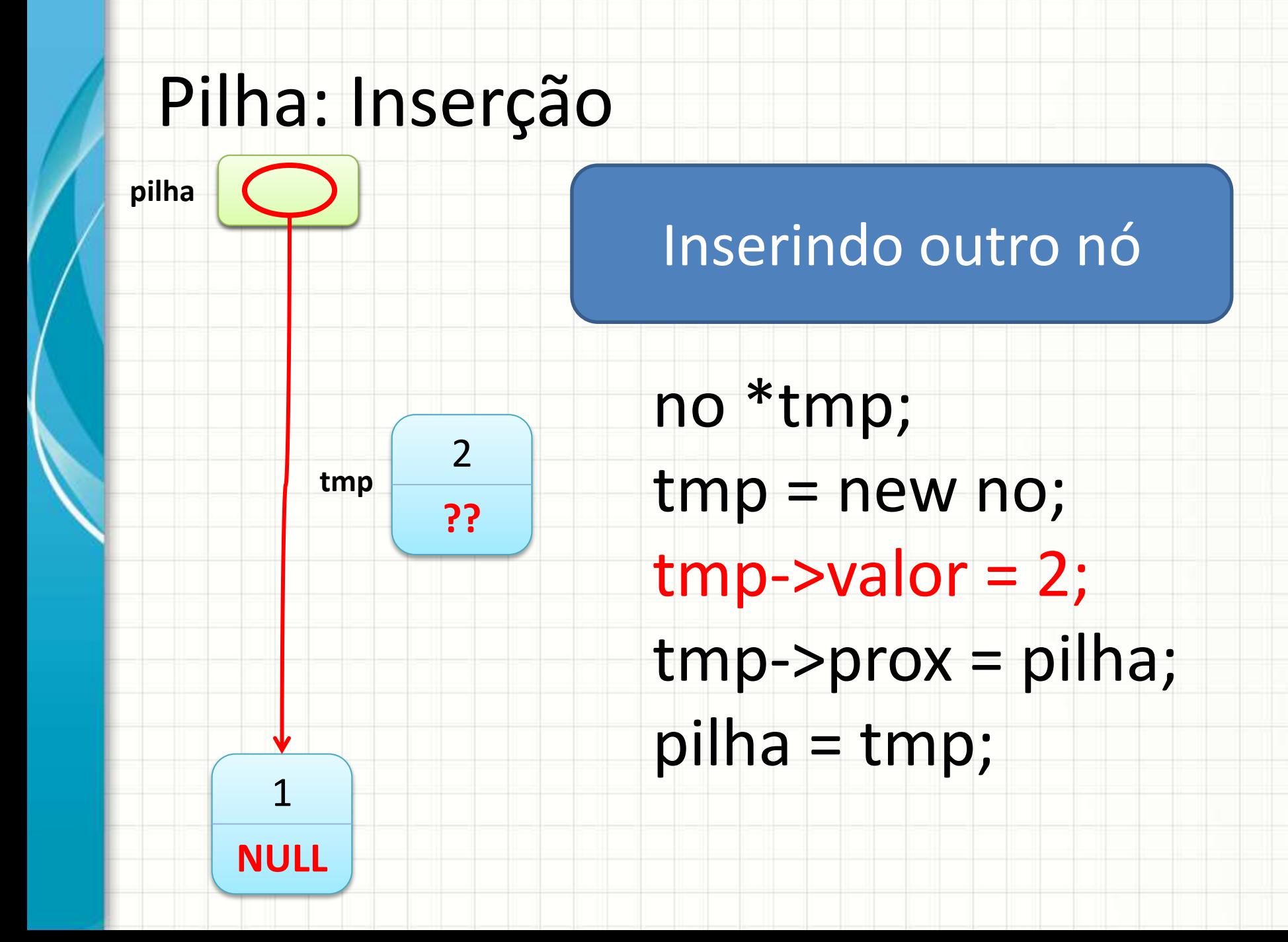

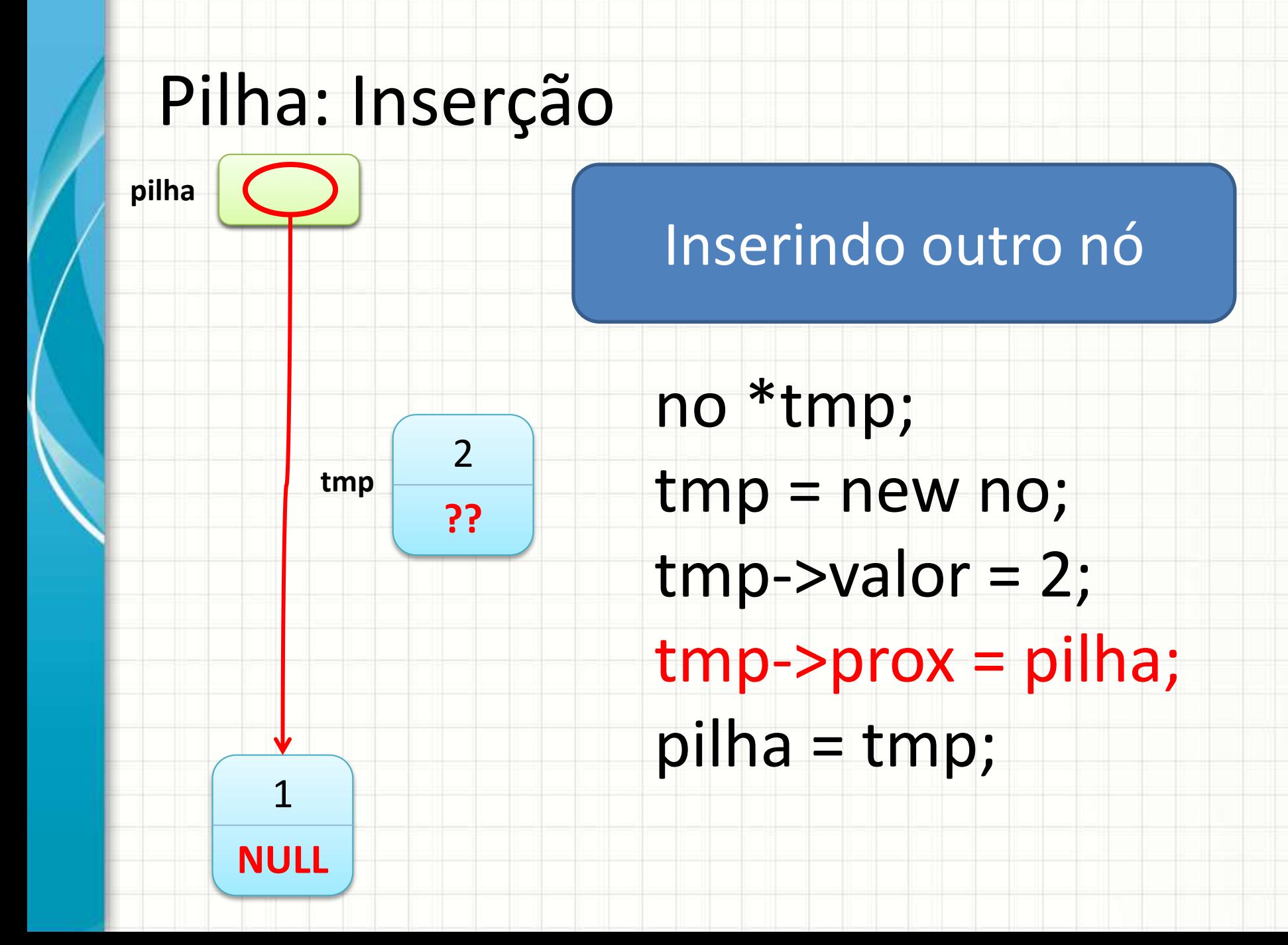

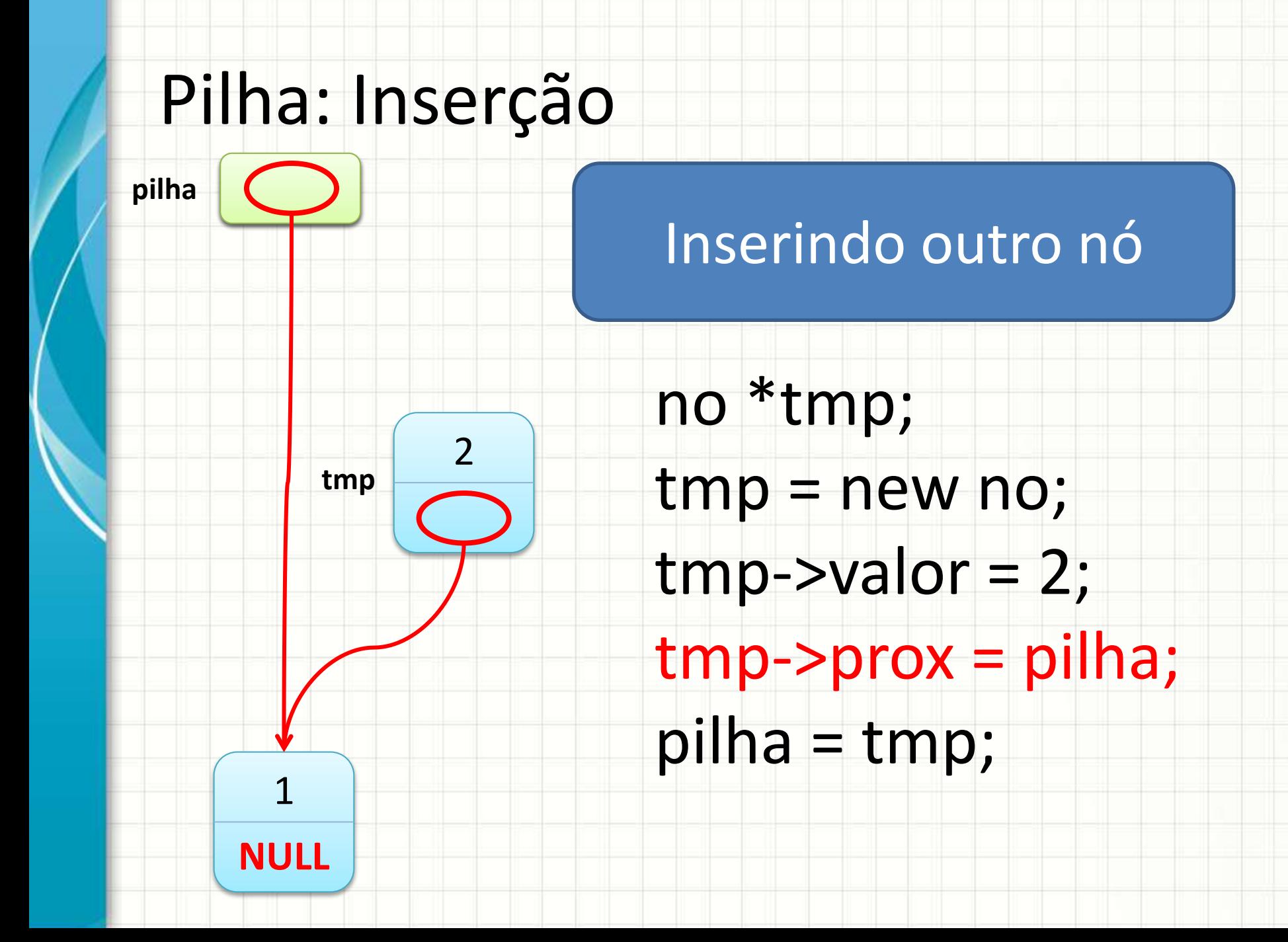

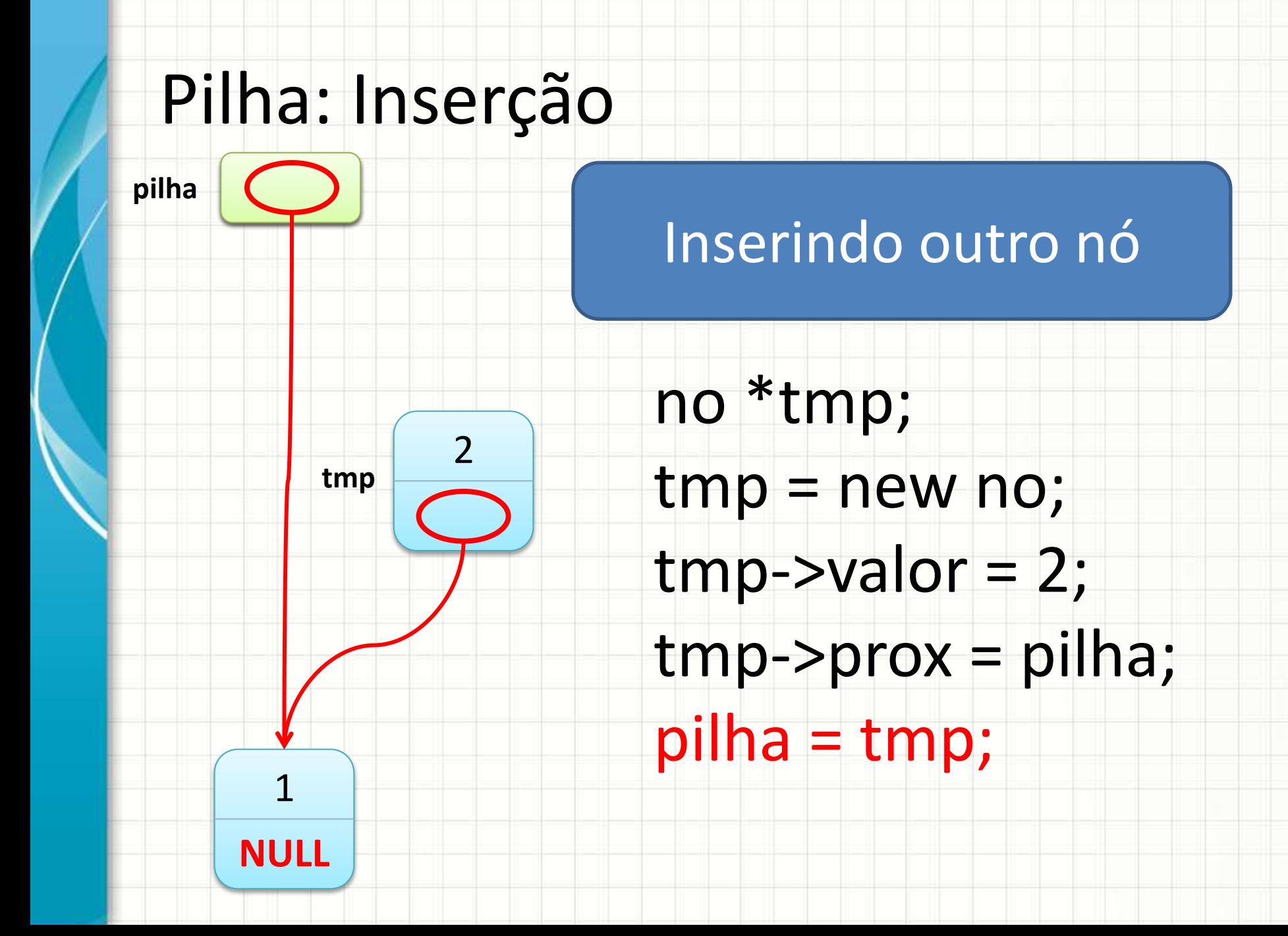

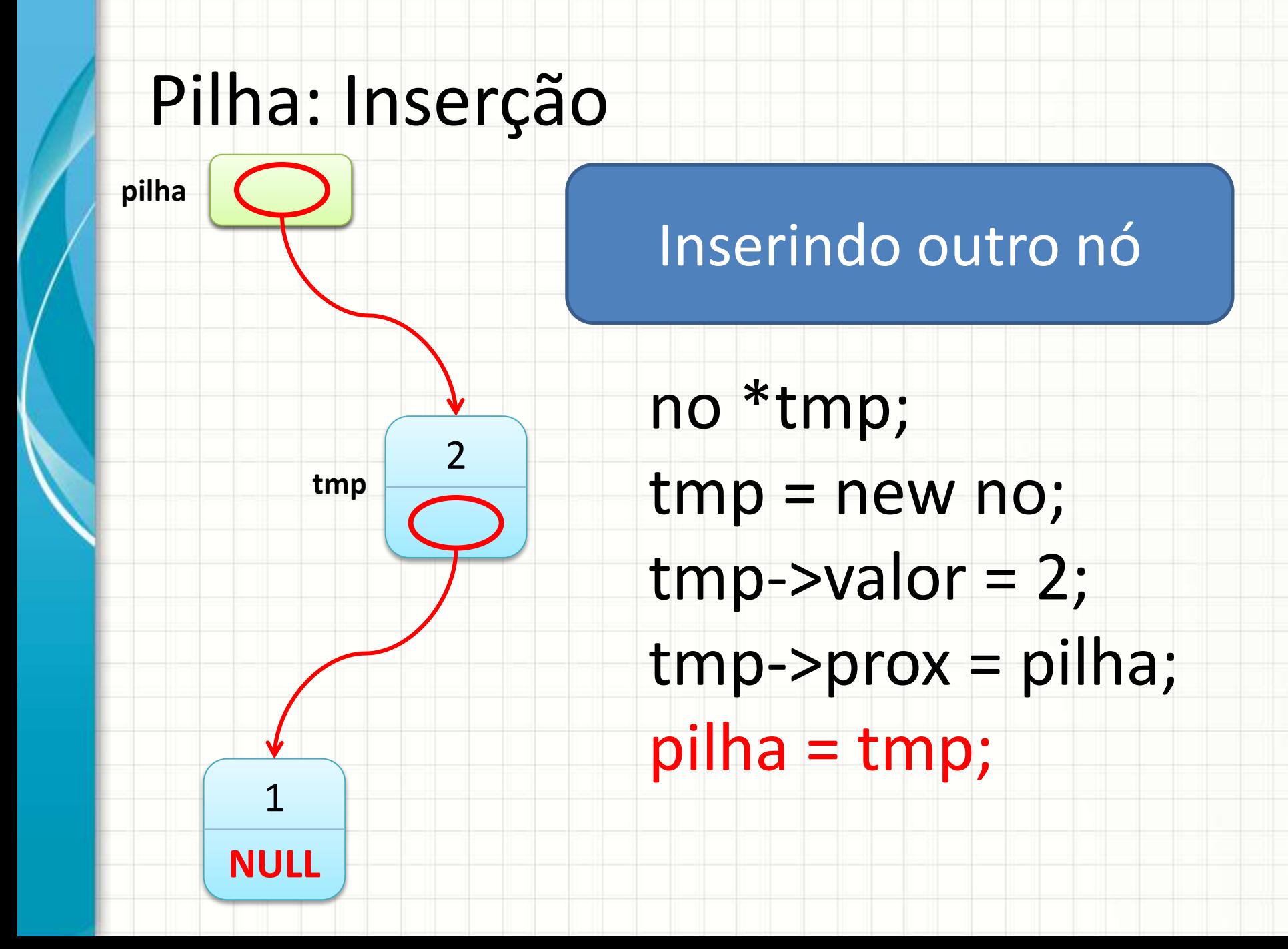

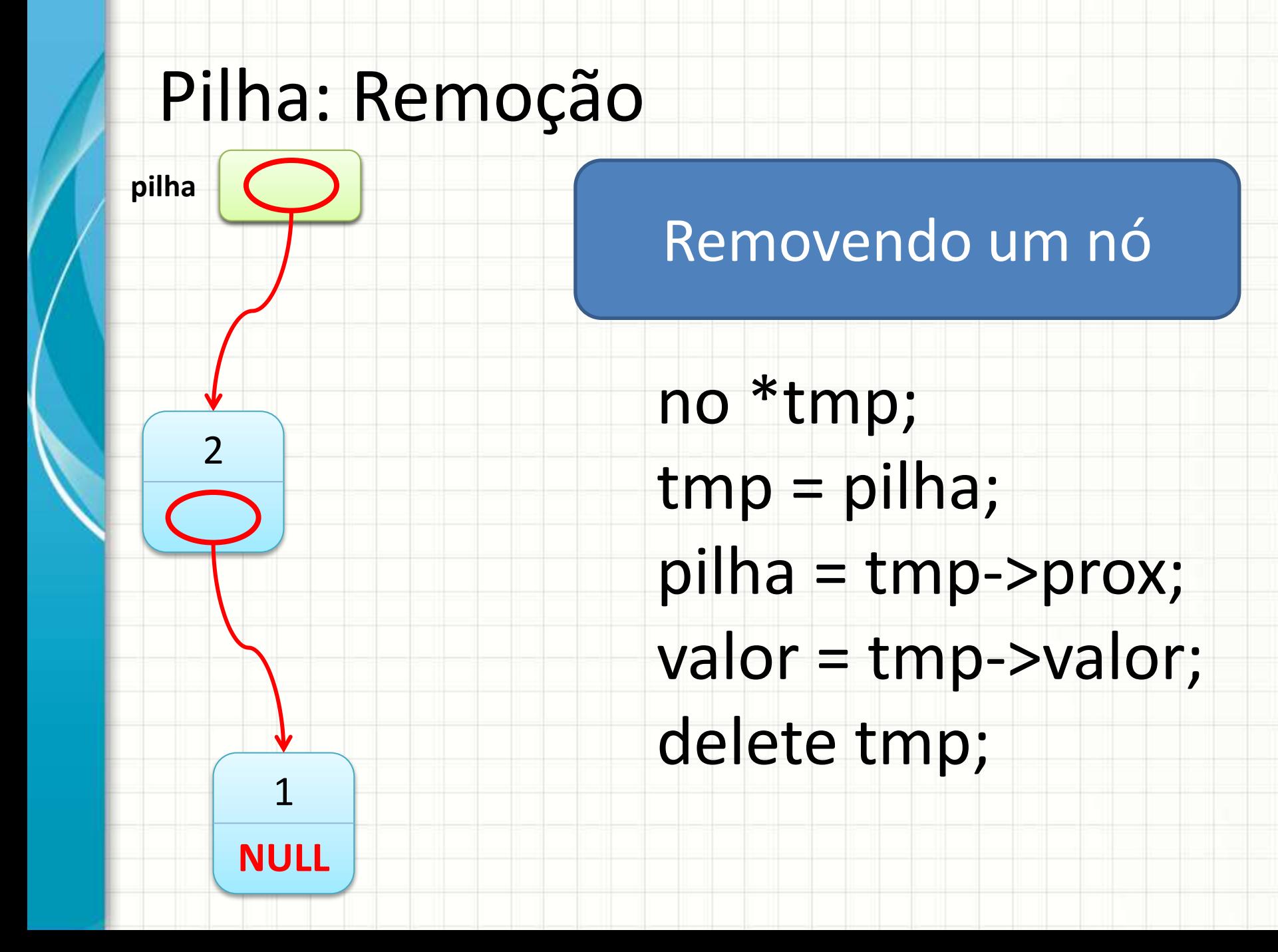

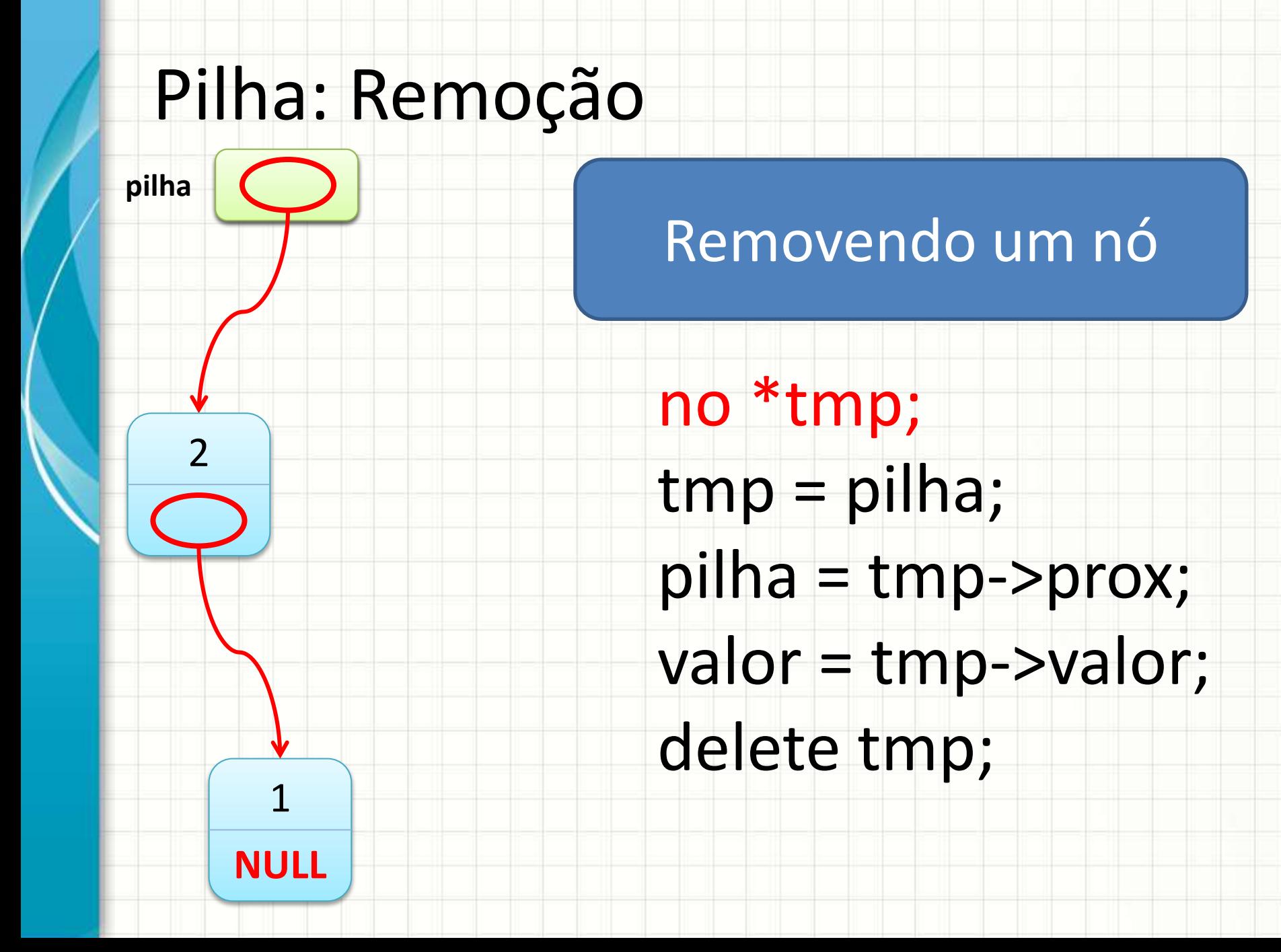

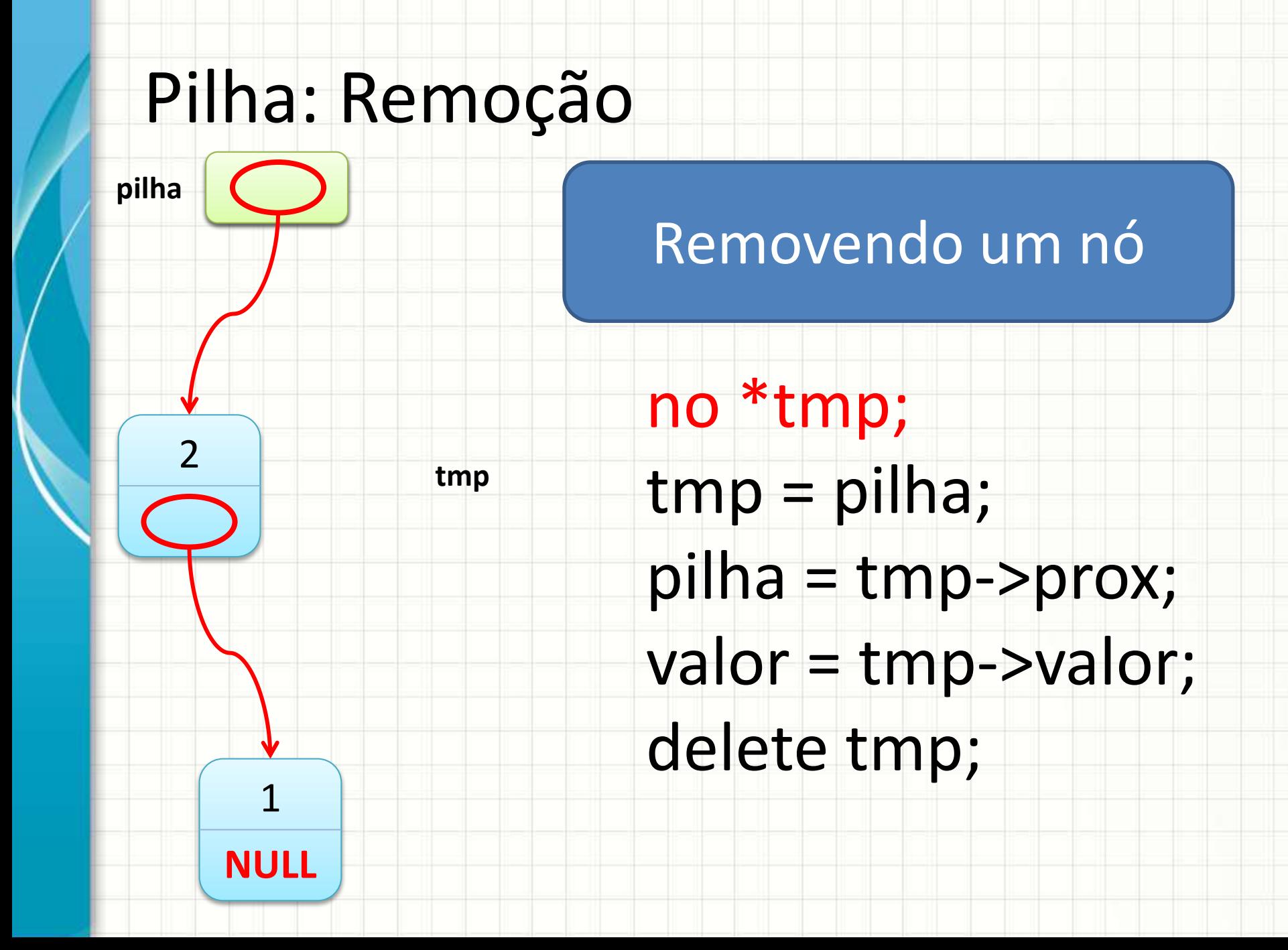

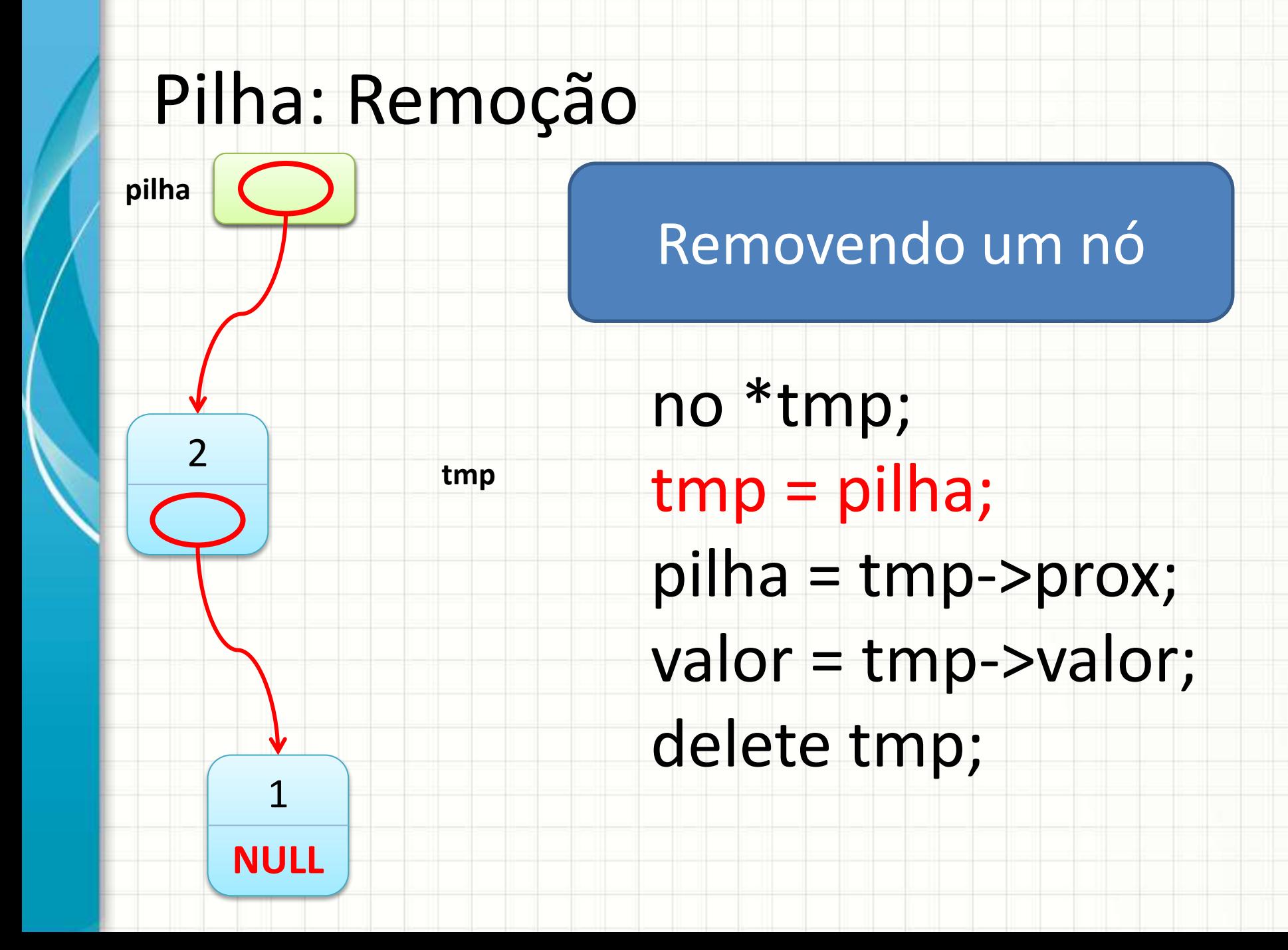

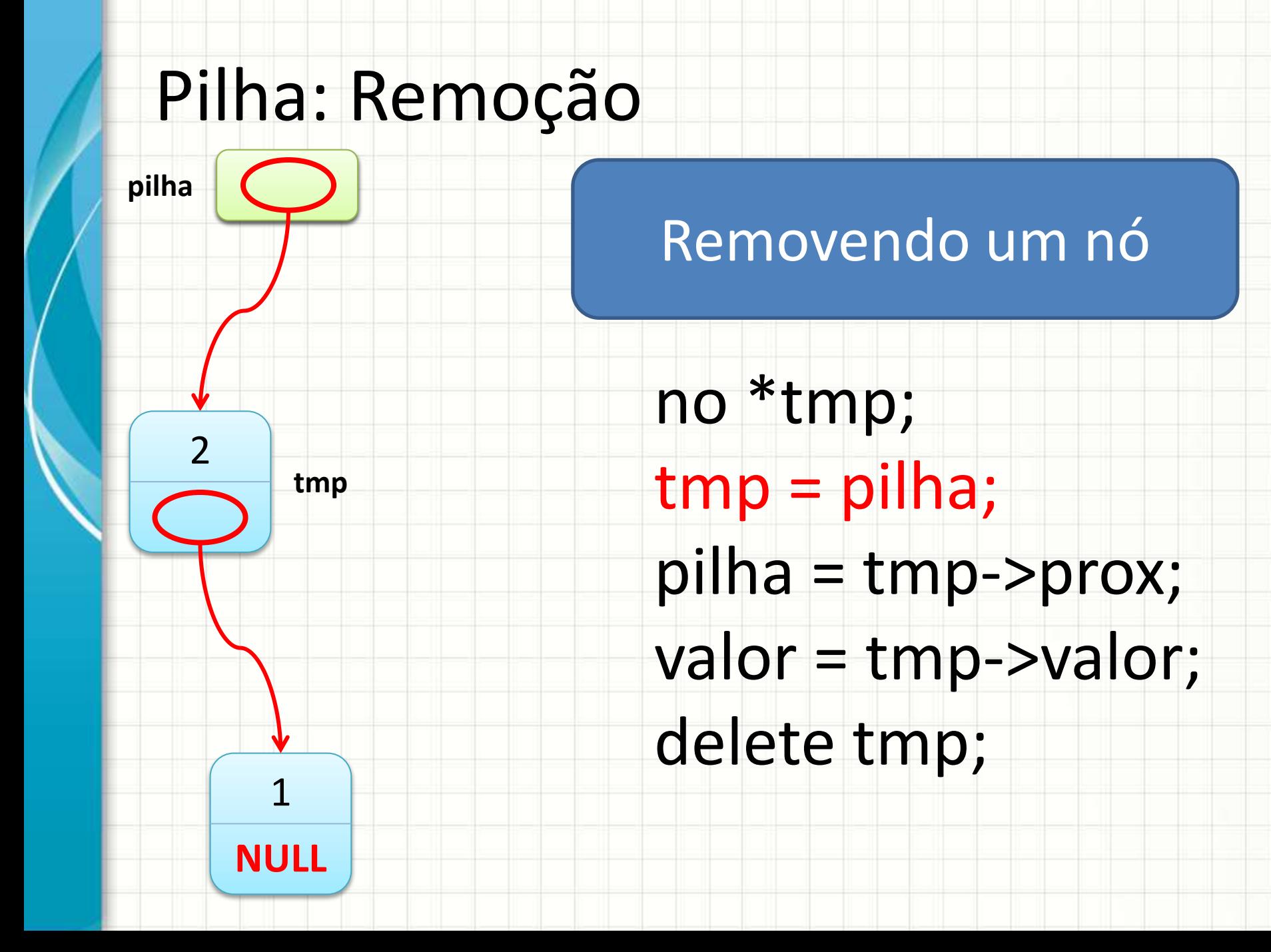

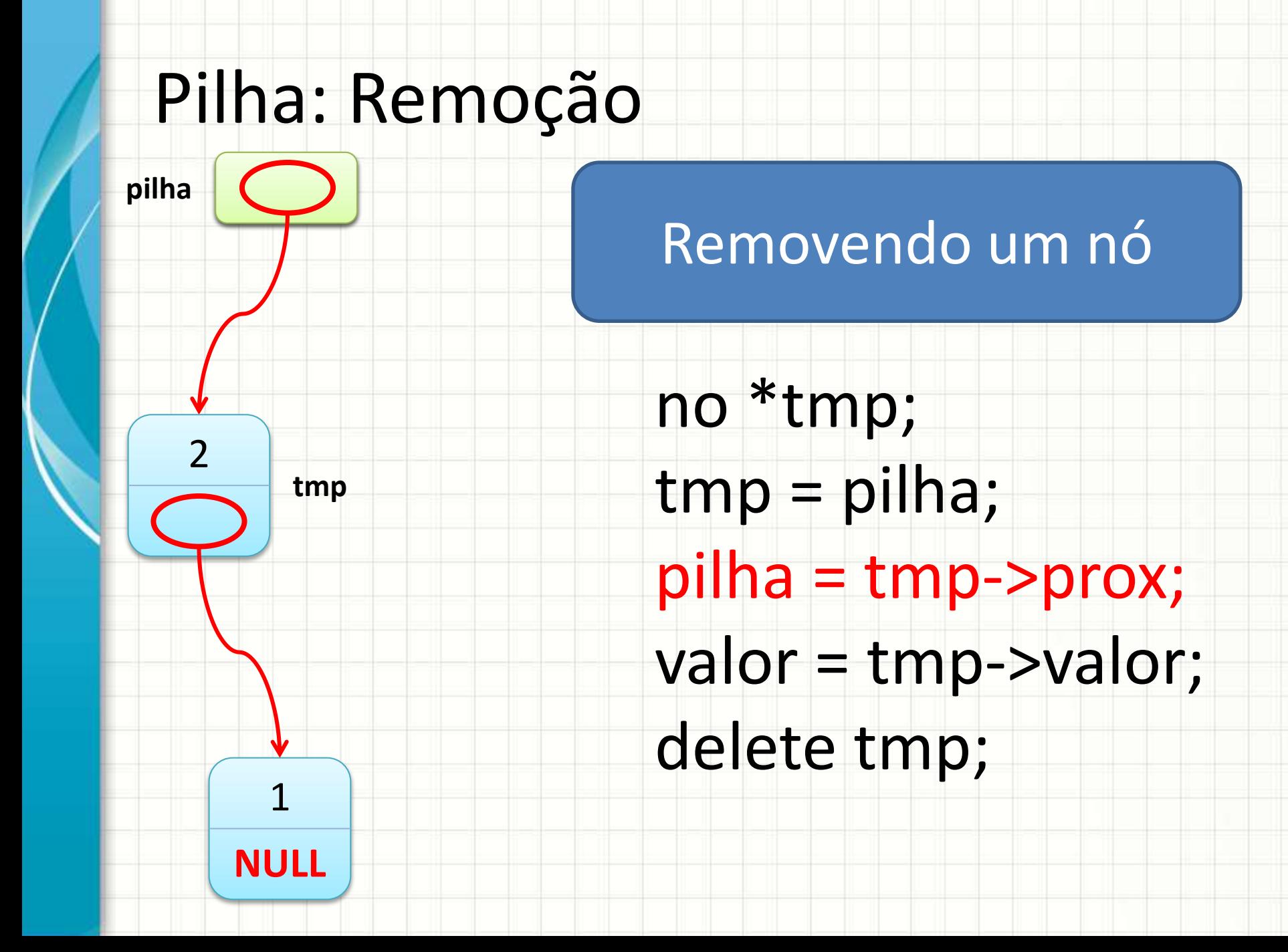

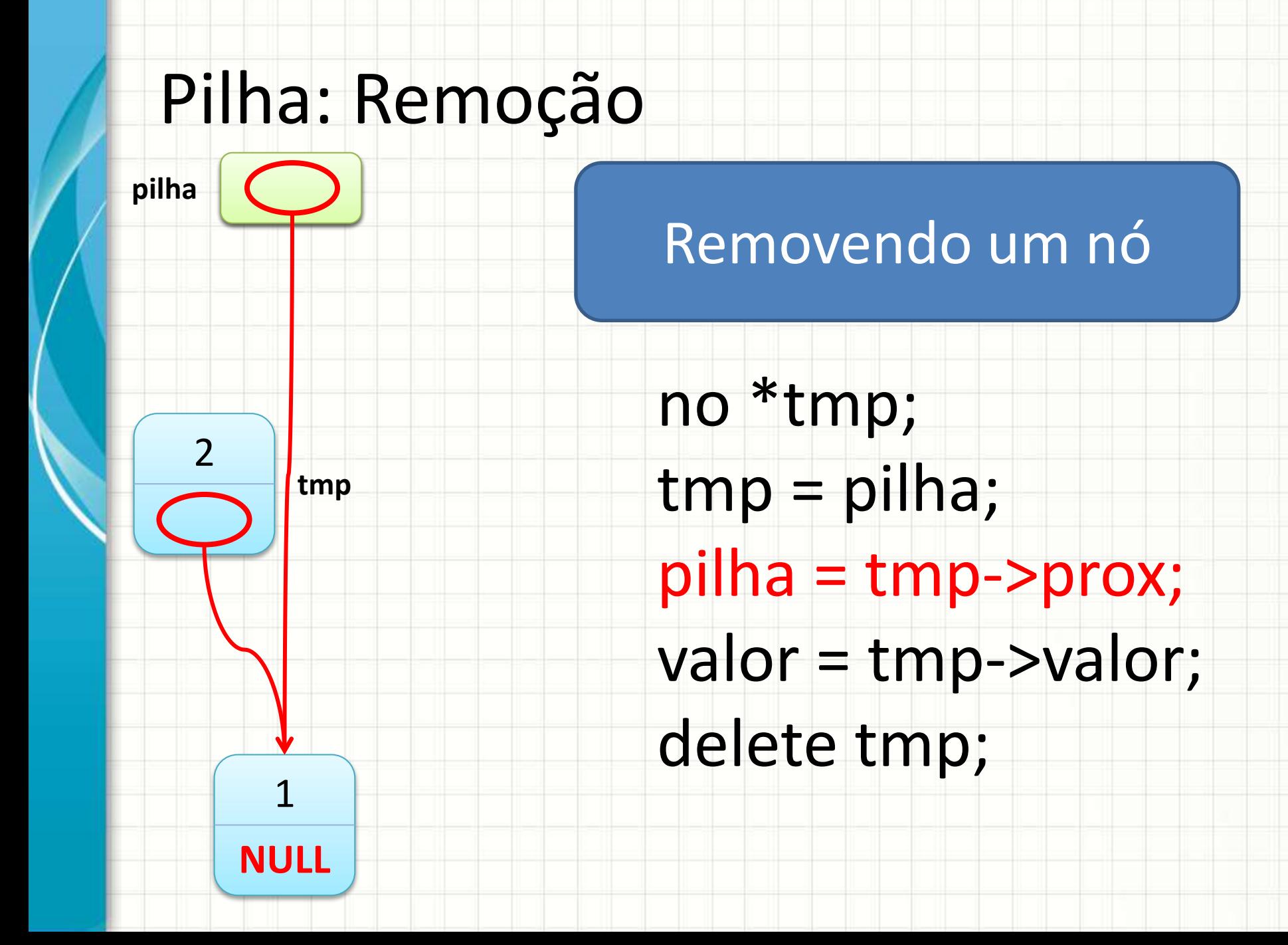

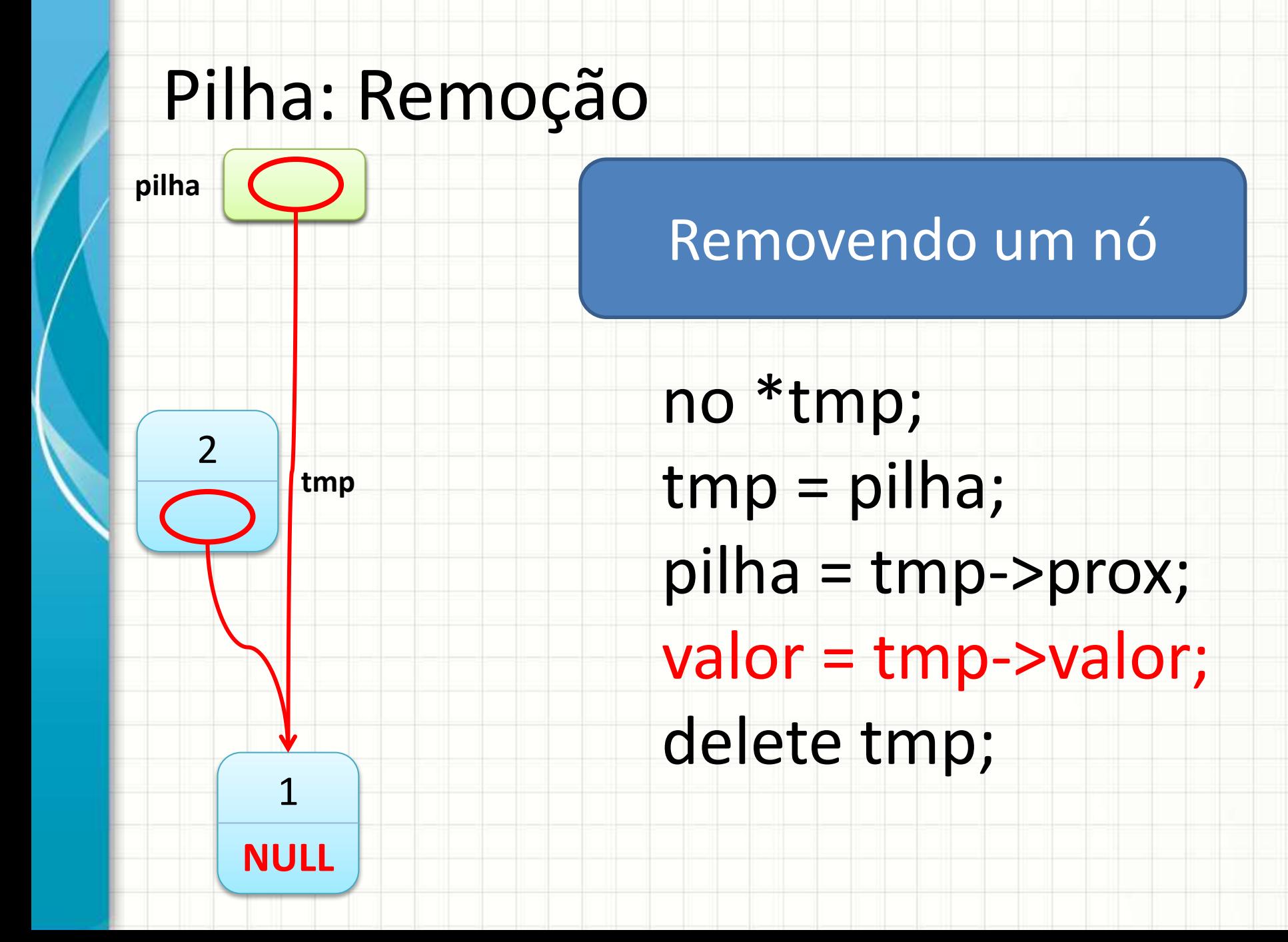

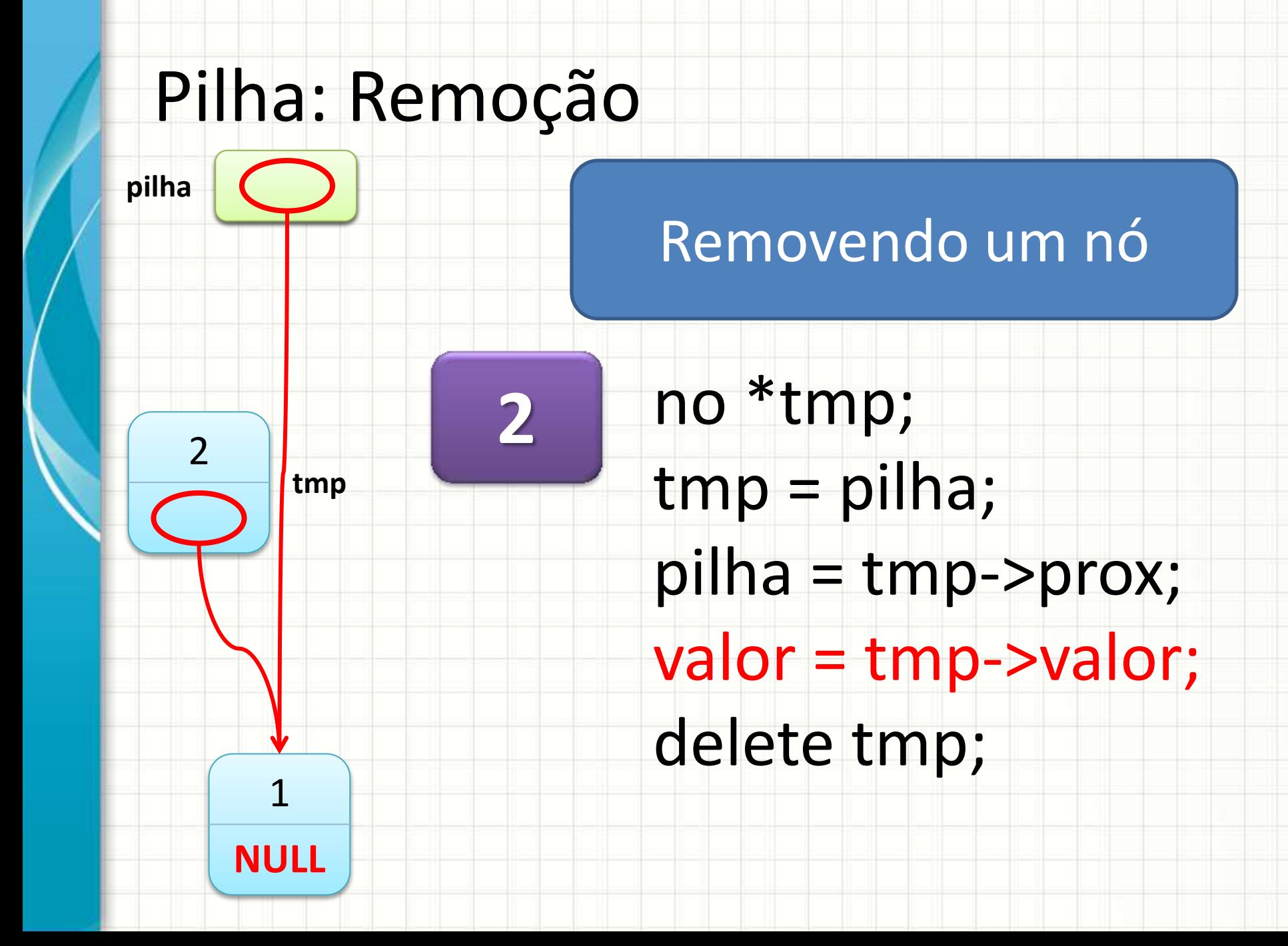

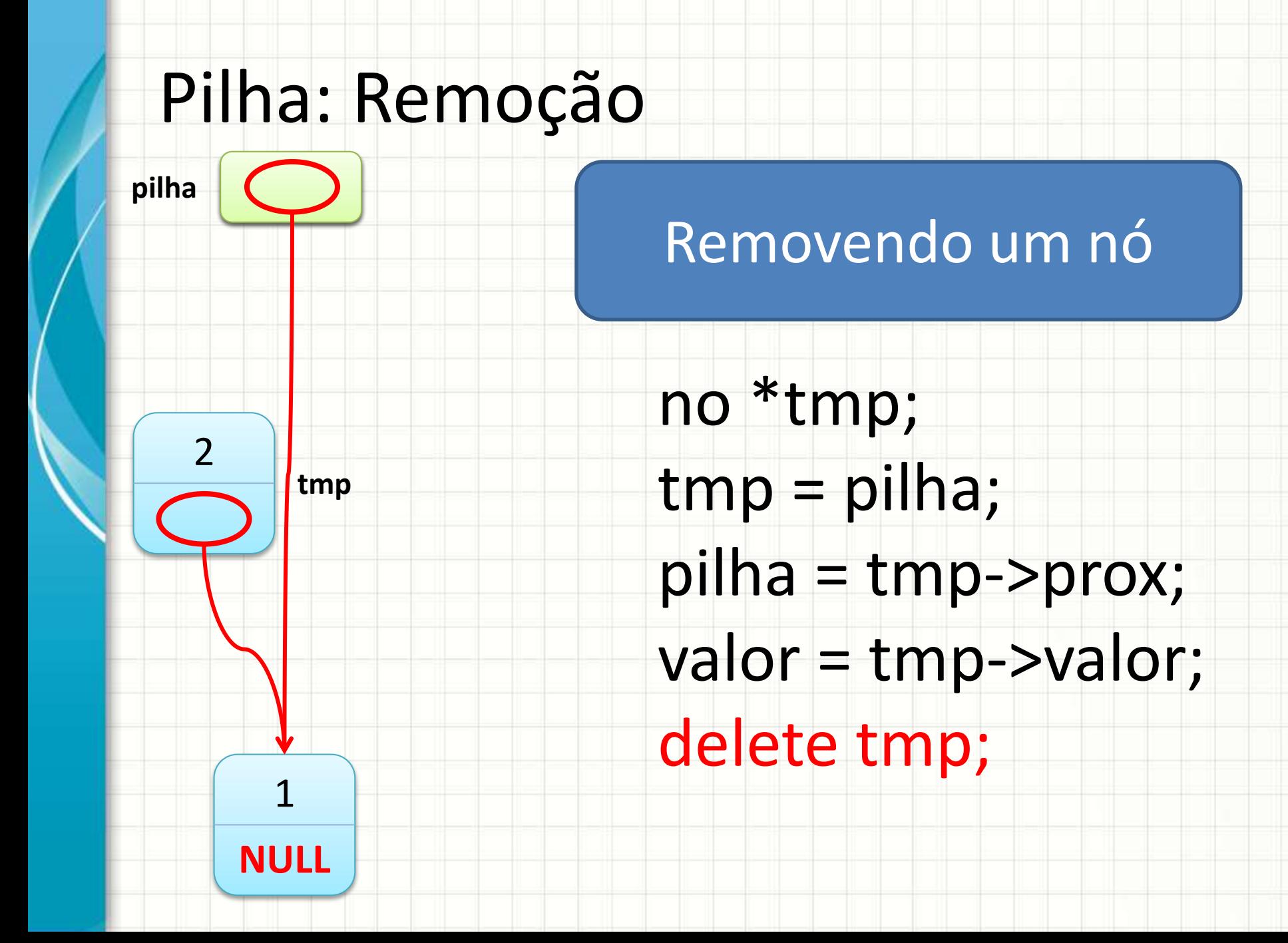

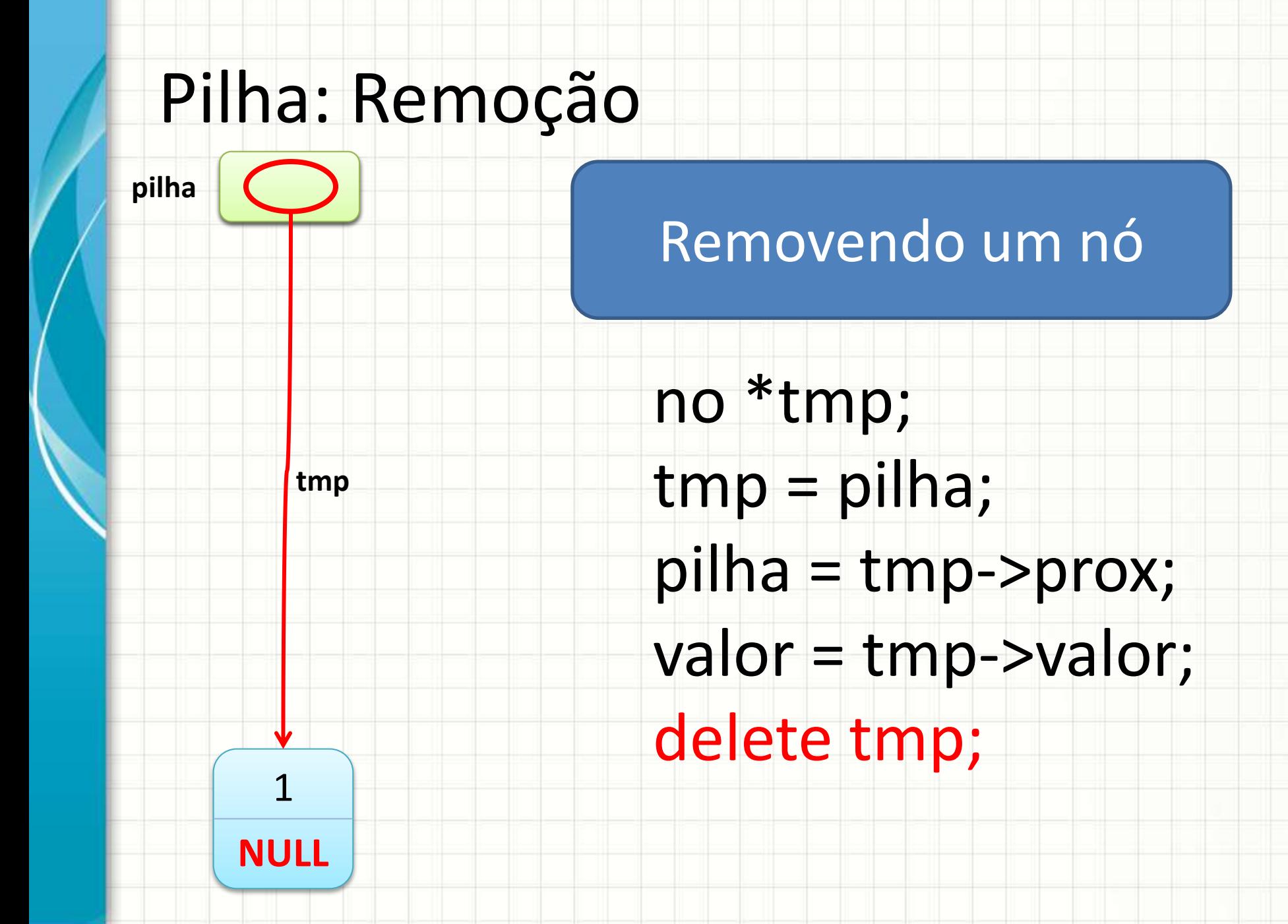

# **EXERCÍCIO 1: USANDO UMA PILHA ENCADEADA**

ر

٠

### Exercício 1

- Converter um número para binário:
	- Dividir por 2 e anotar o resto (da dir para esq.)
	- Pegar parte inteira...
	- Dividir por 2 e anotar o resto...

#### • Regra prática: converter 13 para binário

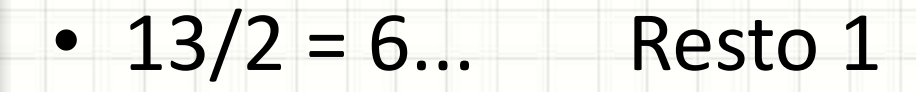

• Regra prática: converter 13 para binário

- $13/2 = 6...$  Resto 1
- $6/2 = 3...$  Resto 0

• Regra prática: converter 13 para binário

- $13/2 = 6...$  Resto 1
- $6/2 = 3...$  Resto 0
- $3/2 = 1...$  Resto 1

• Regra prática: converter 13 para binário

- $13/2 = 6...$  Resto 1
- $6/2 = 3...$  Resto 0
- $3/2 = 1...$  Resto 1
- $1/2 = 0...$  Resto 1

• Regra prática: converter 13 para binário

- $13/2 = 6...$  Resto 1
- $6/2 = 3...$  Resto 0
- $3/2 = 1...$  Resto 1
- $1/2 = 0...$  Resto 1
- 
- 0 **Fim!**

#### Exercício 1

- O arquivo "ex1.cpp" contém a implementação de uma lista encadeada.
- O arquivo "binario.cpp" contém a implementação de conversão decimal -> binário em pilha contígua
- Modifique o "ex1.cpp" para implementar a conversão usando a lista encadeada como uma pilha

# **EXERCÍCIOS DE FIXAÇÃO**

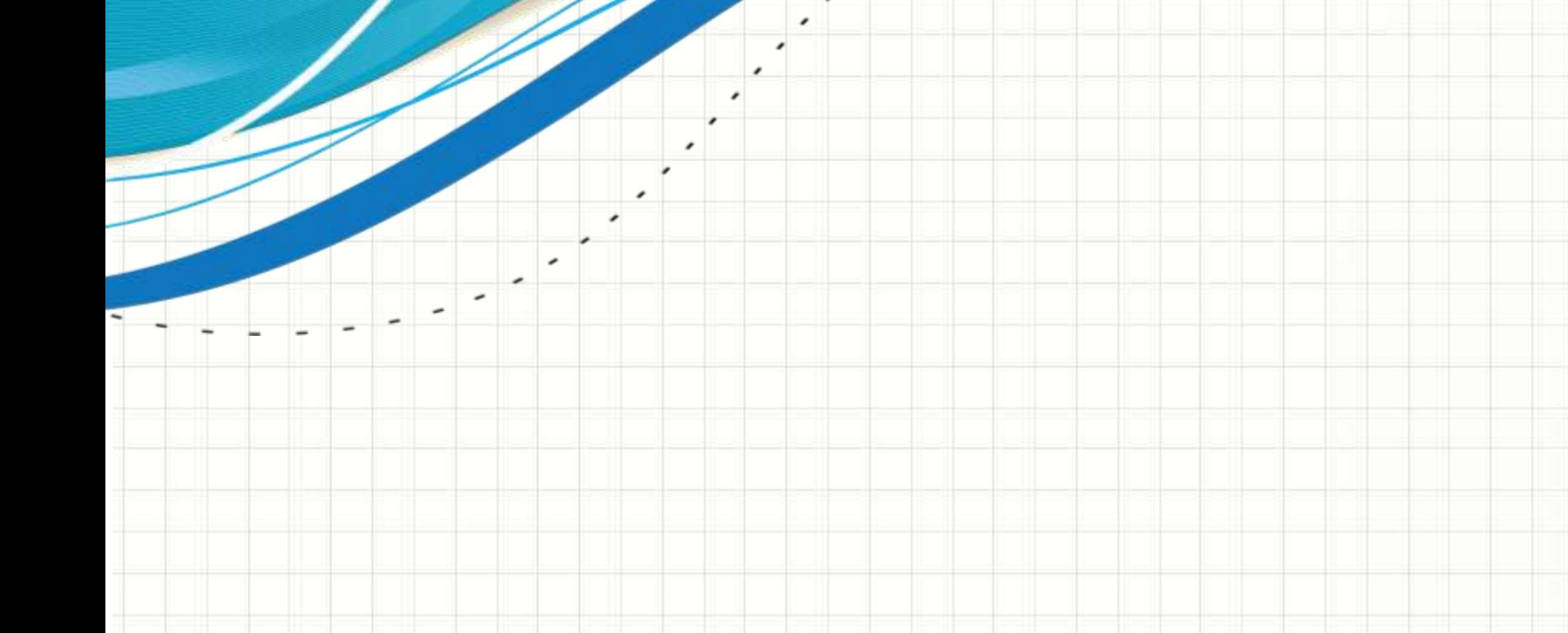

#### Exercício 2

- Como base em "ex2.cpp" implemente:
	- Modifique-o para que leia valores inteiros
		- positivos... Até que o valor digitado seja <= 0
	- Faça o programa principal imprimir todos os dados da lista
	- Faça uma função que imprima apenas os dados ímpares (e use-a!)
	- Faça uma função que imprima apenas os múltiplos de 5 (e use-a!)
	- Faça uma função que conta os nós da lista e use-a!
	- Faça uma função que busque um valor e o substitua pelo seu triplo!

### Exercício 3

• Como base em "ex3.cpp" e "calculadora.cpp", implemente a calculadora usando pilha dinâmica.

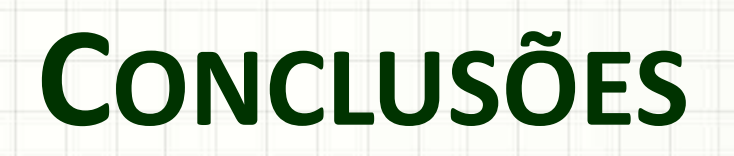

٠

 $\overline{\phantom{a}}$ 

#### Resumo

- As listas encadeadas permitem seu uso na forma de pilha
- Adaptar programas que usam listas e pilhas contíguas para usar listas ligadas é simples

#### • **TAREFA**

– **Atividade Estruturada!**

#### Próxima Aula

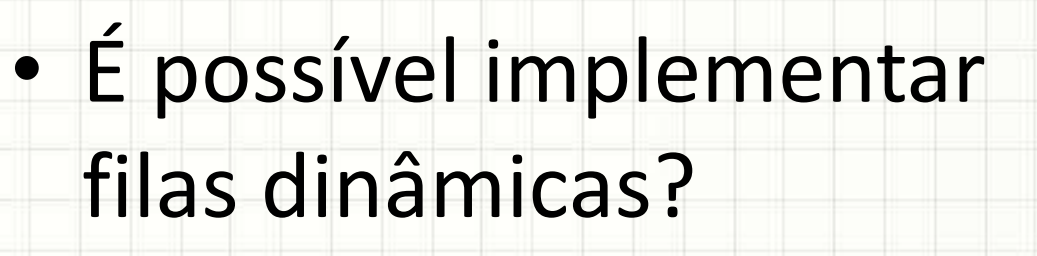

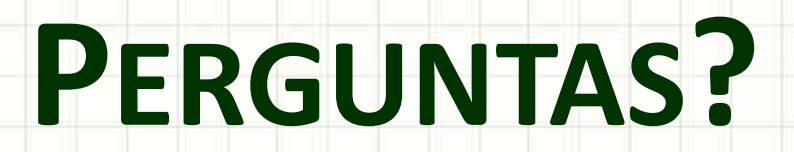

٠

 $\overline{\phantom{a}}$ 

# **BOM DESCANSO A TODOS!**

ر

٠